# **PET TRAINING PAD**

Pet Training Pad is a piece of soft cloth that is quilted with a absorbent non-woven underneath it and is sewn to a waterproof backing. It is designed in 3-layer or 4-layer. The surface layer is made from soft and hydrophilic fabric that can absorb urine quickly. The second layer is made from super absorbent non-woven needle punch that can trap urine and lock it in effectively. The third layer or backing is made from waterproof and non-slip fabric. The purpose of the product is to capture urine and absorb it into the non-woven material so it does not ruin furniture.

### **Absorbency level suggestions:**

Mild incontinence: 6 ounce or less soaker Moderate incontinence: 8 ounce or 10 ounce soaker Heavy incontinence: 12 ounce or more soaker

#### **Features:**

- · Multi-layered design offers perfect protection
- · Quilted construction ensures many times washing and maintains its shape
- · Washable over 200 times at 90°C water
- . Non-slip bottom layer keeps the pad in place
- . Better for the environment than disposables

#### 3-layer design

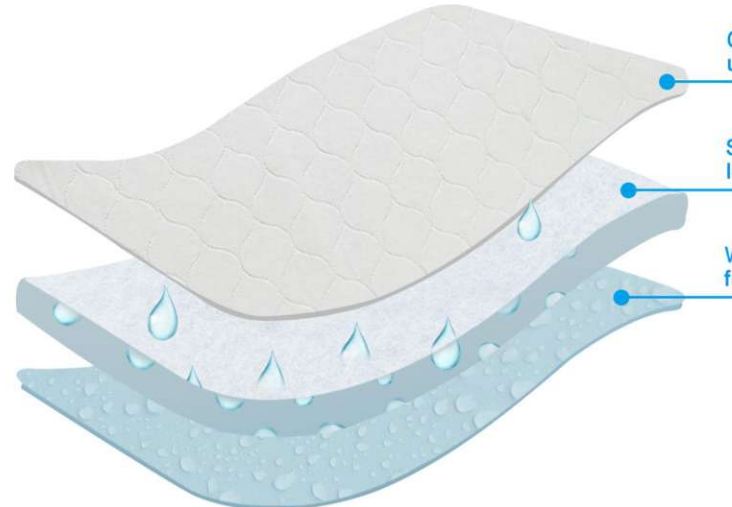

Comfortable & quality surface wicks urine away from your pet

Super absorbent core traps urine and locks it in effectively

Waterproof barrier shields furniture from fluid and moisture

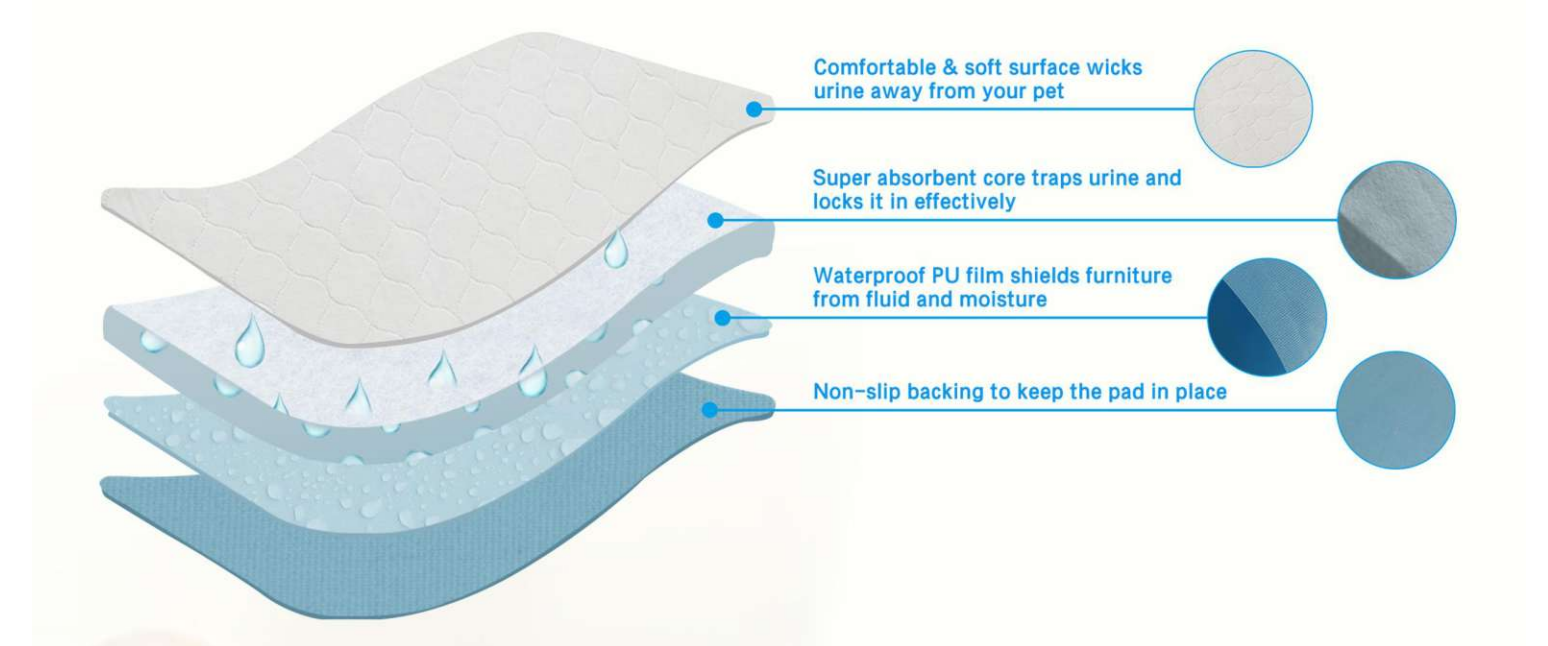

**Product display** 

**PTP-801BG** Size: 40X60cm 70X80cm 80X90cm other customized sizes.

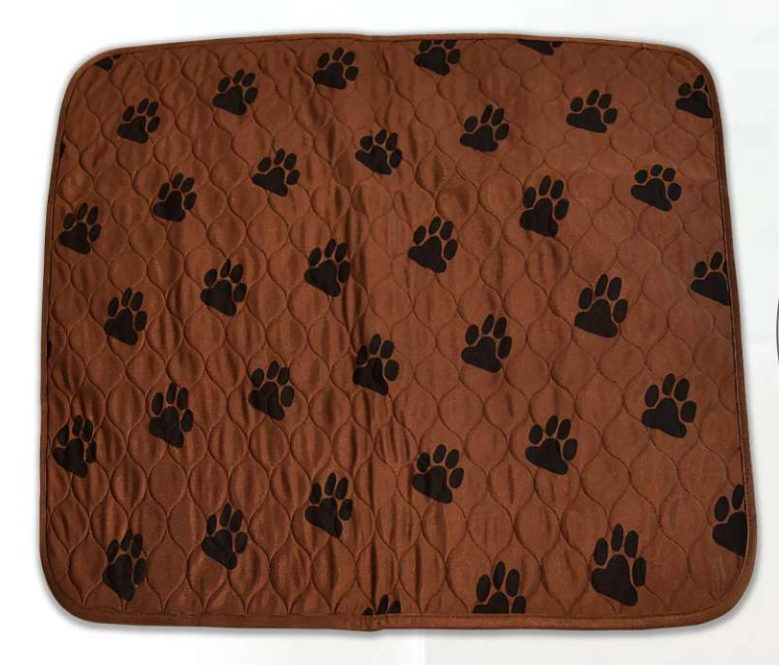

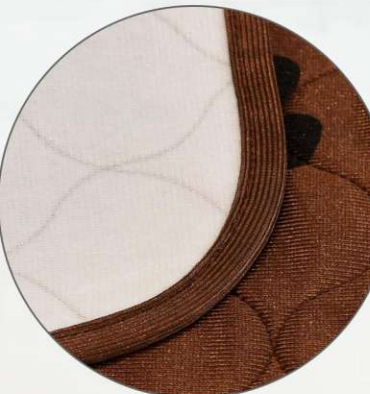

# **PTP-801DB**

Size: 40X60cm<br>70X80cm 80X90cm other customized sizes.

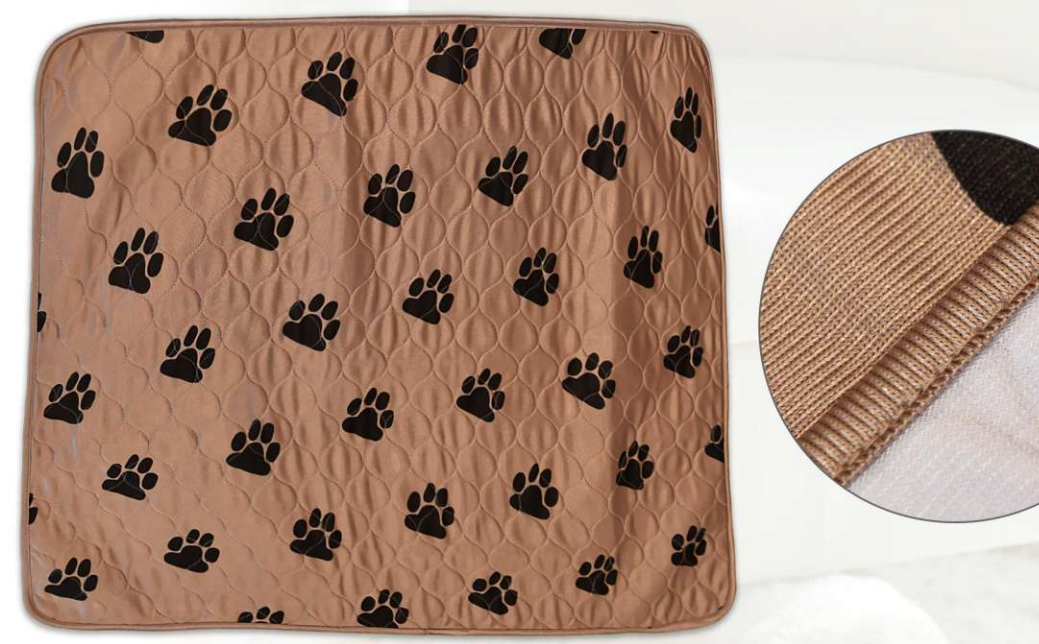

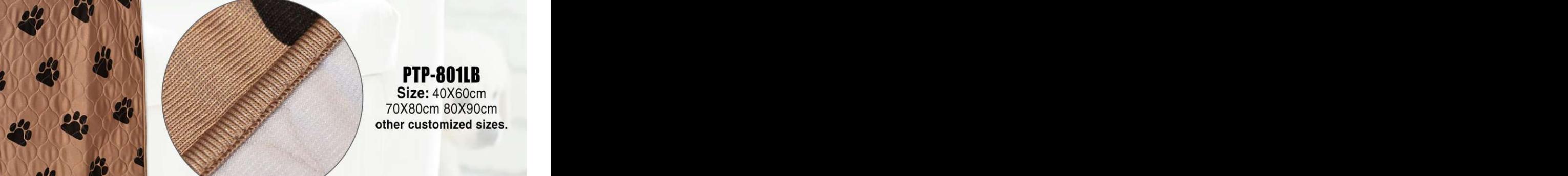

70X80cm 80X90cm other customized sizes.

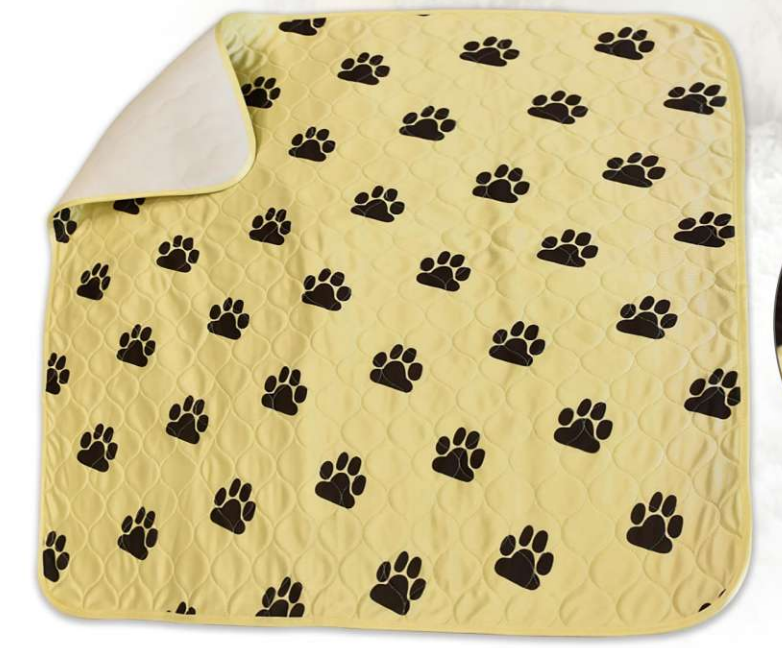

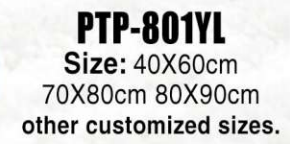

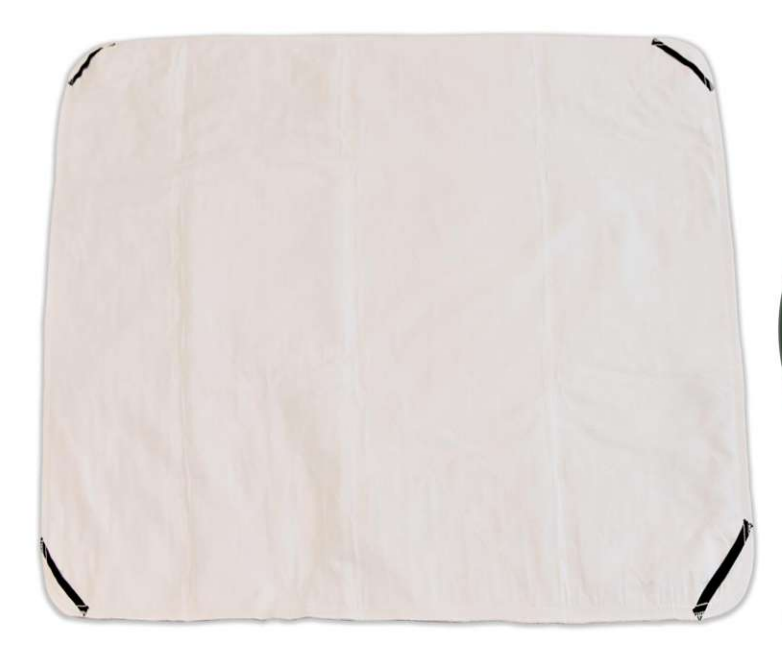

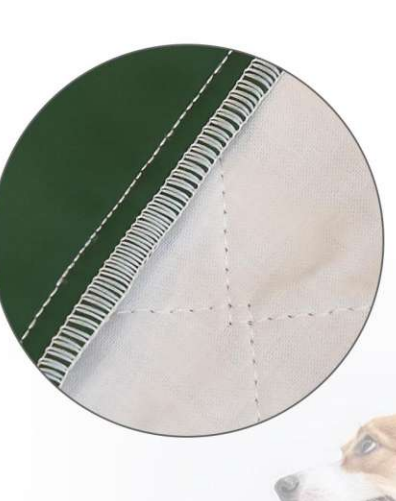

**PTP-802** Size: 40X60cm<br>70X80cm 80X90cm other customized sizes.

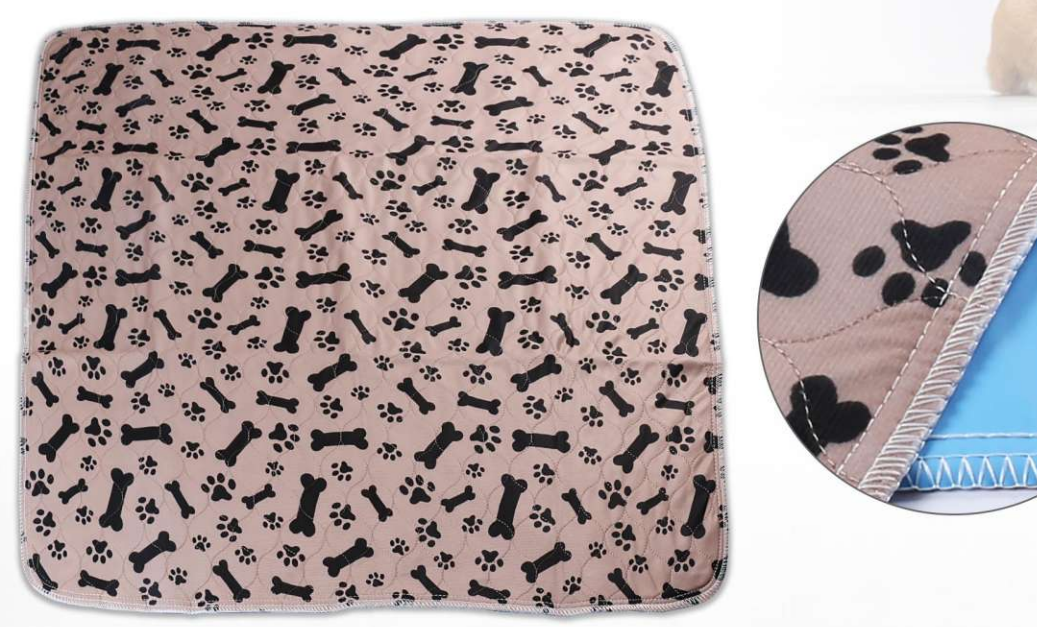

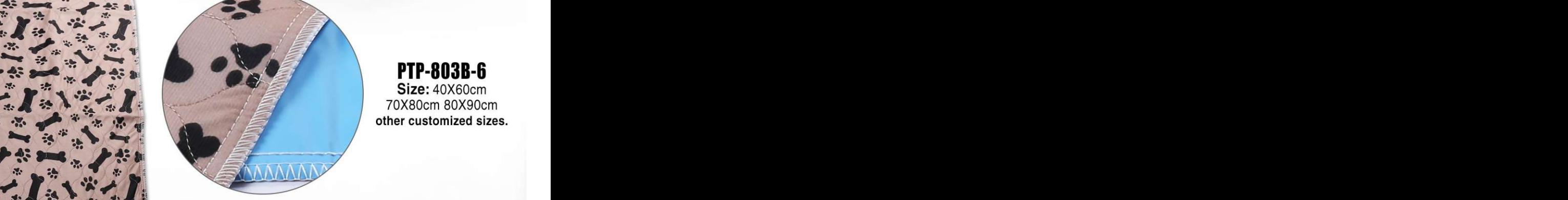

70X80cm 80X90cm other customized sizes.

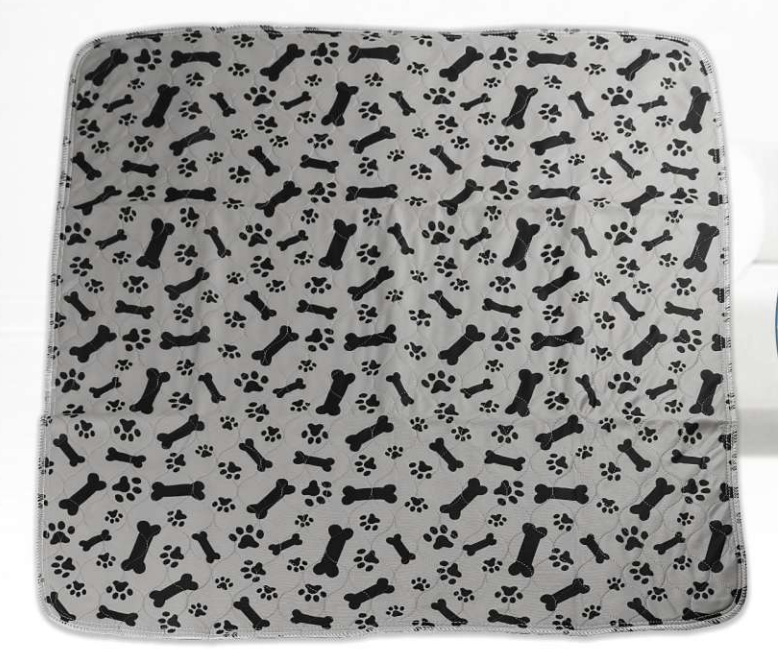

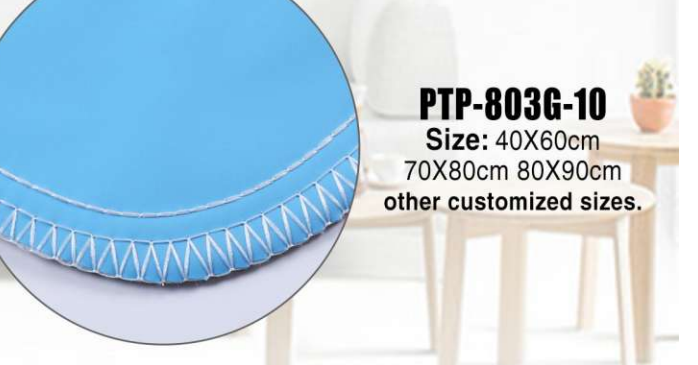

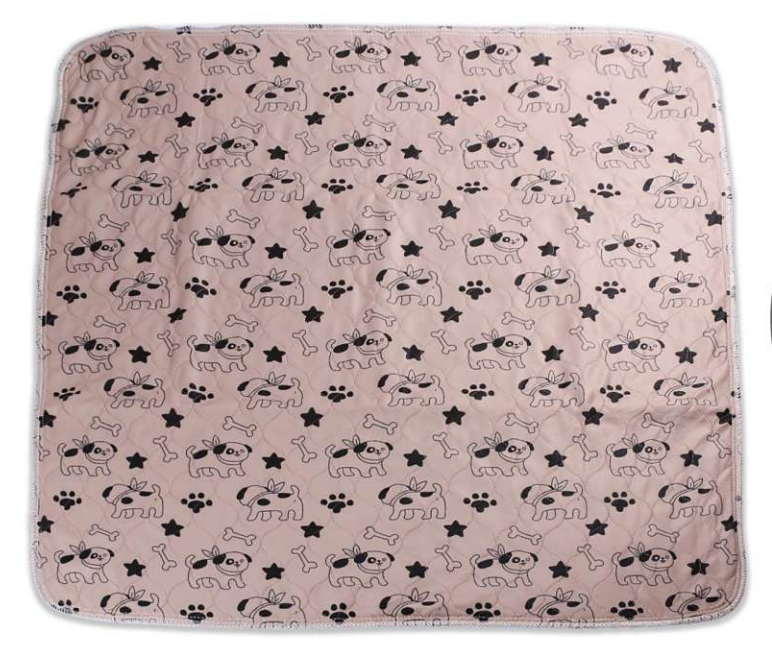

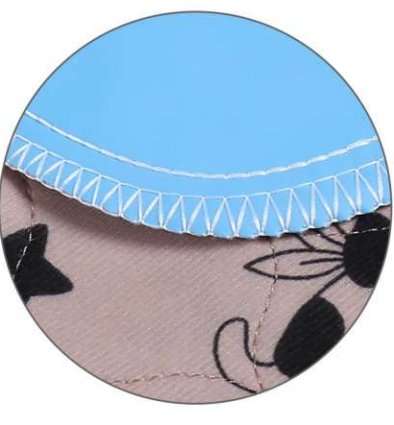

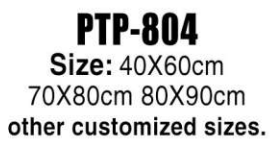

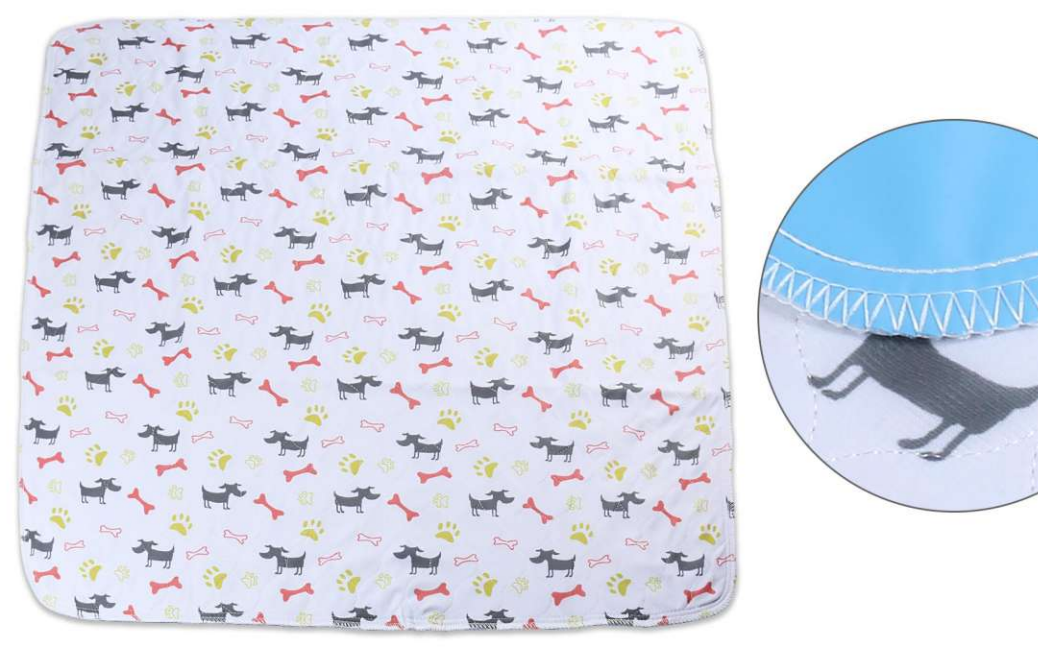

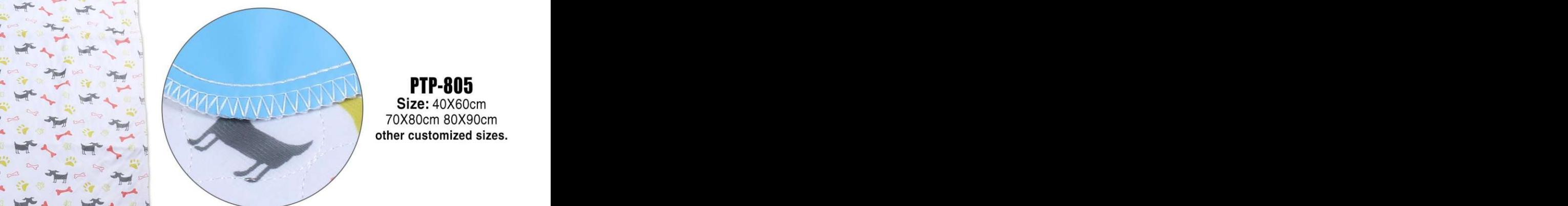

# other customized sizes.

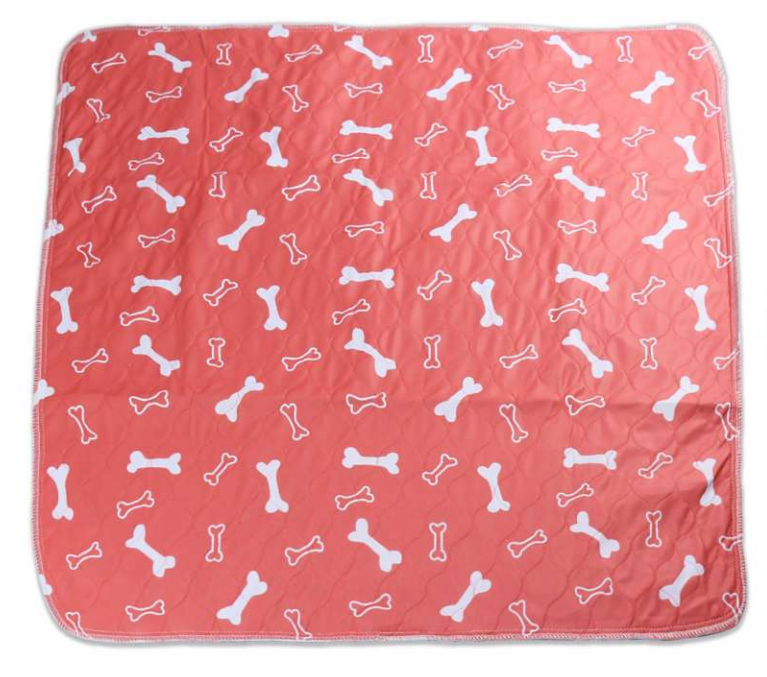

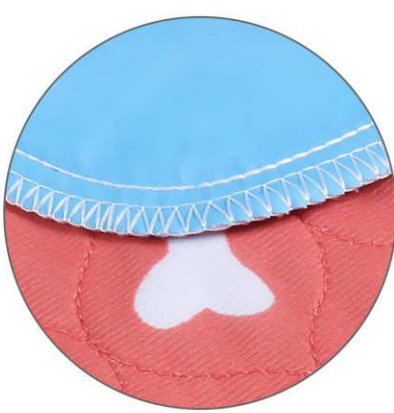

**PTP-806** Size: 40X60cm 70X80cm 80X90cm other customized sizes.

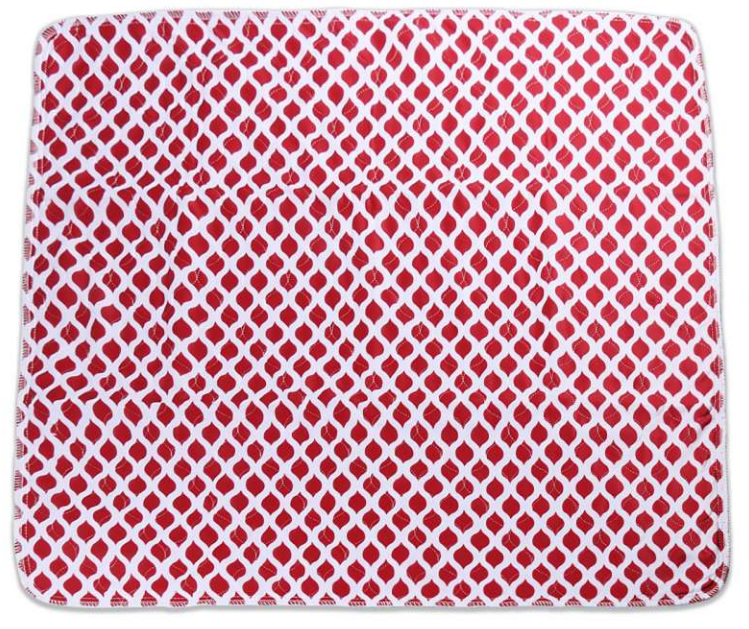

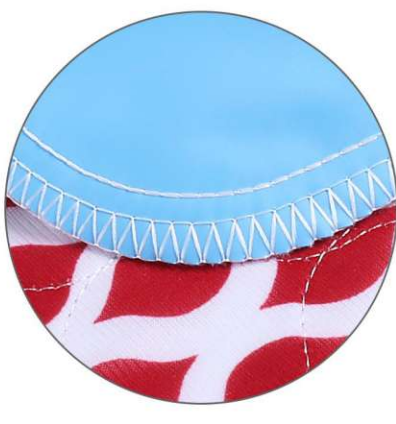

#### **PTP-807** Size: 40X60cm 70X80cm 80X90cm other customized sizes.

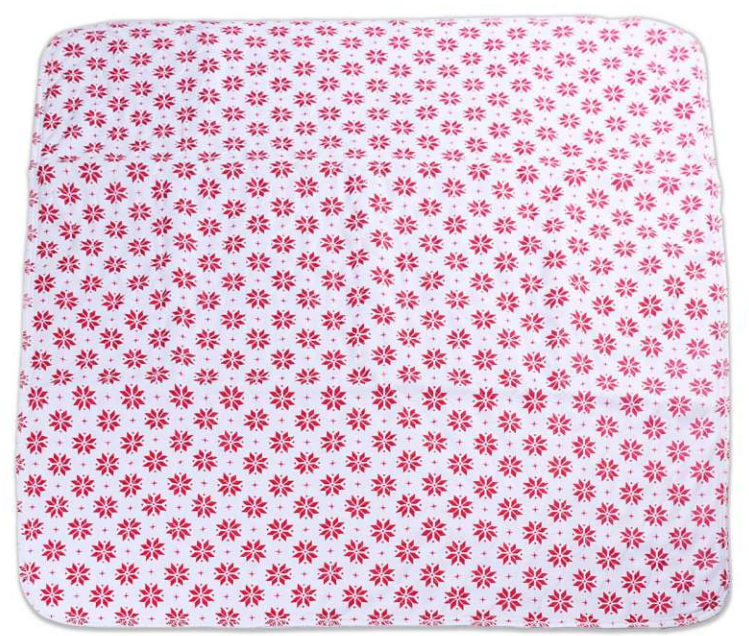

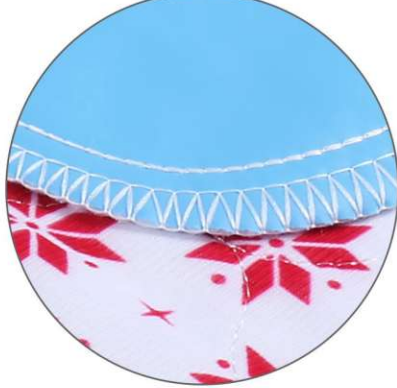

#### **PTP-808** Size: 40X60cm 70X80cm 80X90cm other customized sizes.

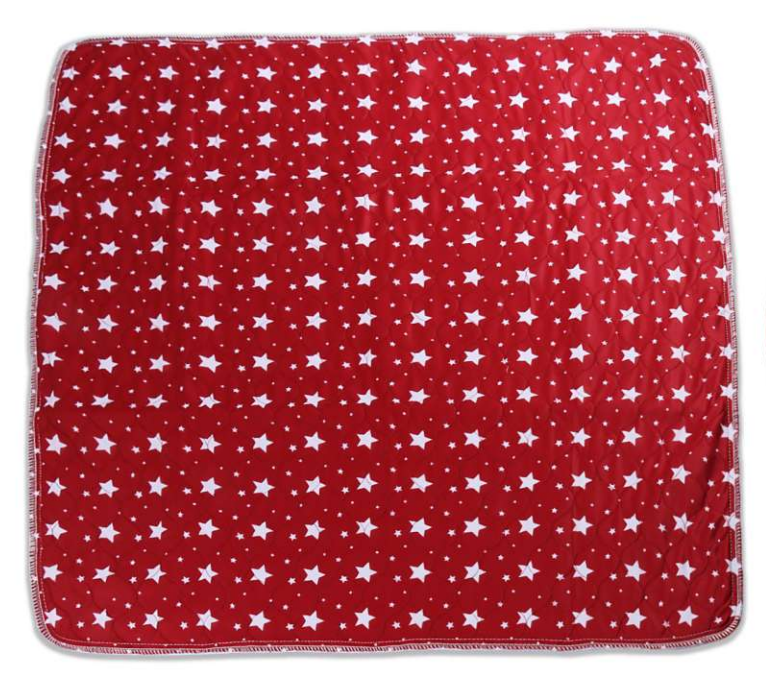

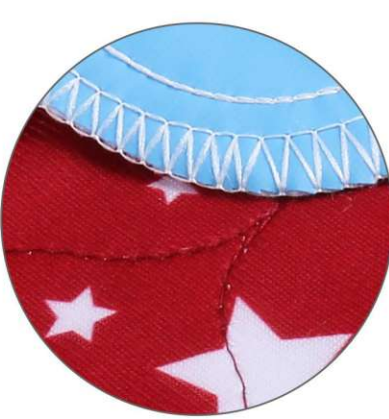

**PTP-809** Size: 40X60cm 70X80cm 80X90cm other customized sizes.

 $\mathbf 0$ O O 0<br>0<br>0  $\overline{O}$  $\overline{O}$ O  $\overline{0}$ a O  $\frac{10}{100}$  $\overline{0}$ 0  $\begin{matrix}0\\0\end{matrix}$  $\mathfrak{c}$  $\begin{bmatrix} 0 \\ 0 \\ 0 \end{bmatrix}$ þ  $\overline{0}$  $\overline{0}$  $\mathbb{C}$ 'O  $0$  $\overline{\mathcal{O}}$ o  $\overline{0}$ ô  $\overline{o}$  $\mathbf c$ ۵ U O D  $\overline{0}$ agaaaa Ċ  $\Omega$ 0000 aaaaaaaa<br>aaaaaaa 0 0 0000 a  $\begin{smallmatrix} 0 \\ 0 \\ 0 \\ 0 \end{smallmatrix}$  $\frac{1}{\sigma}$  $\overline{0}$  $\overline{a}$  $\begin{matrix}0\\0\end{matrix}$  $\overline{0}$  $\Omega$  $\overline{0}$ oo papapa  $\overline{0}$  $\overline{0}$ O  $\circ$ <sup>1</sup>a  $\begin{bmatrix} 0 \\ 0 \\ 0 \end{bmatrix}$  $\mathbf{c}$ oo  $\bf{0}$  $\begin{matrix} 0 \\ 0 \end{matrix}$  $\bf{0}$  $\overline{0}$  $\overline{\mathbf{0}}$  $\begin{matrix} 0 \\ 0 \end{matrix}$  $\overline{\mathbf{0}}$ O  $\overline{0}$  $\overline{c}$  $\begin{bmatrix} 0 \\ 0 \\ 0 \end{bmatrix}$ O ŋ  $\begin{bmatrix} 0 \\ 0 \\ 0 \end{bmatrix}$  $\mathbf{Q}^{\prime}$  $\overline{c}$ O  $\overline{a}$ 0 Ö  $\overline{\mathbf{0}}$  $\overline{0}$  $\overline{C}$  $\bf{O}$  $\overline{0}$  $\overline{0}$  $\overline{O}$  $\Omega$  $\overline{0}$  $\overline{0}$  $\overline{0}$  $\overline{a}$ 

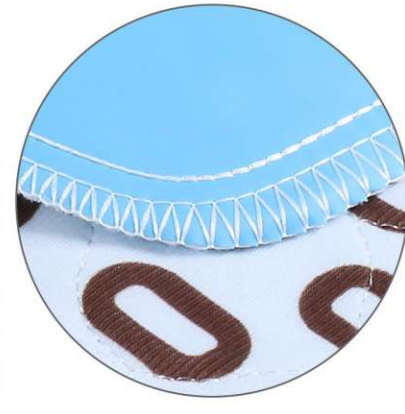

**PTP-810** Size: 40X60cm 70X80cm 80X90cm other customized sizes.

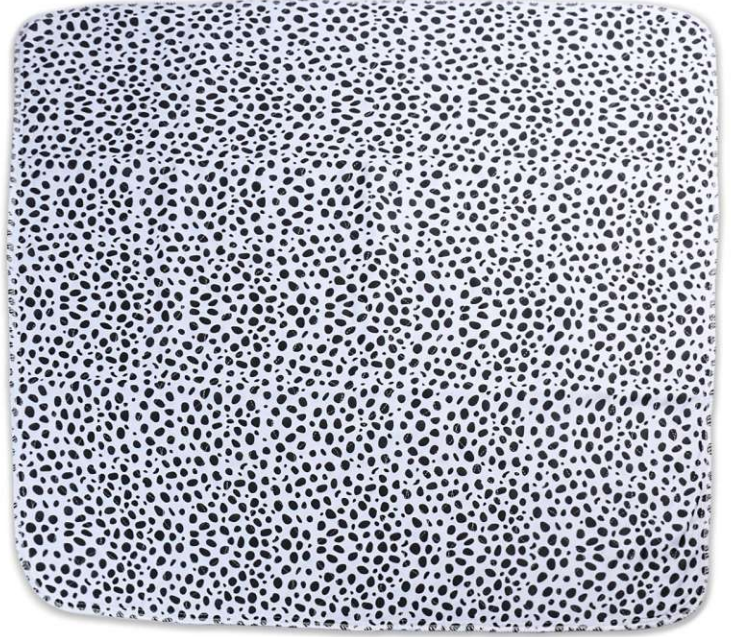

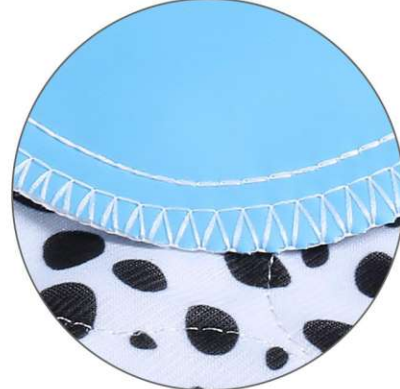

**PTP-811** Size: 40X60cm 70X80cm 80X90cm other customized sizes.

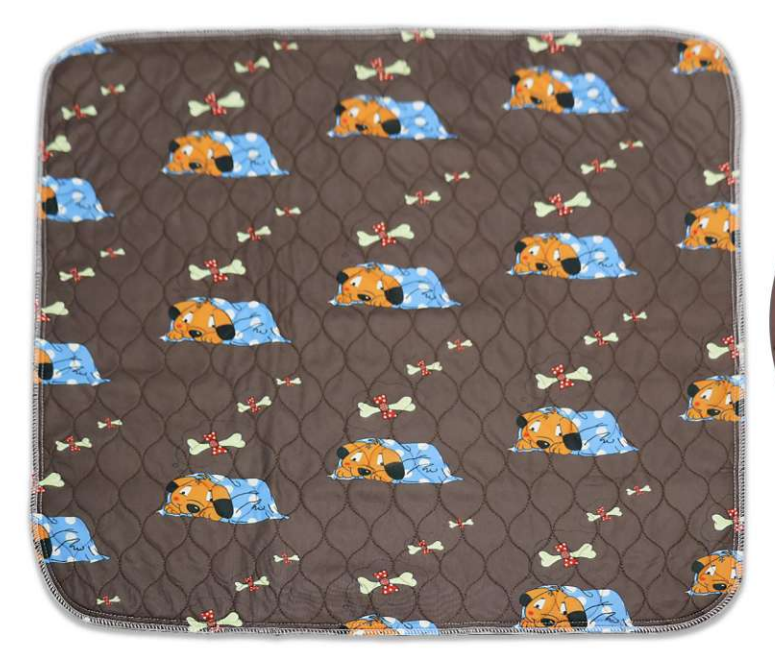

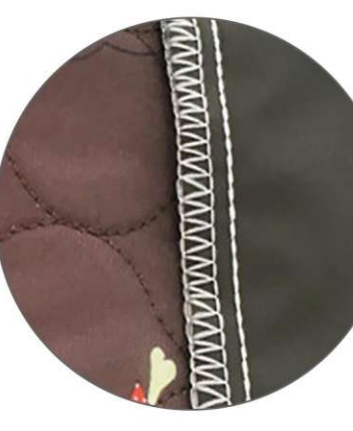

## **PTP-813**<br>Size: 40X60cm<br>70X80cm 80X90cm other customized sizes.

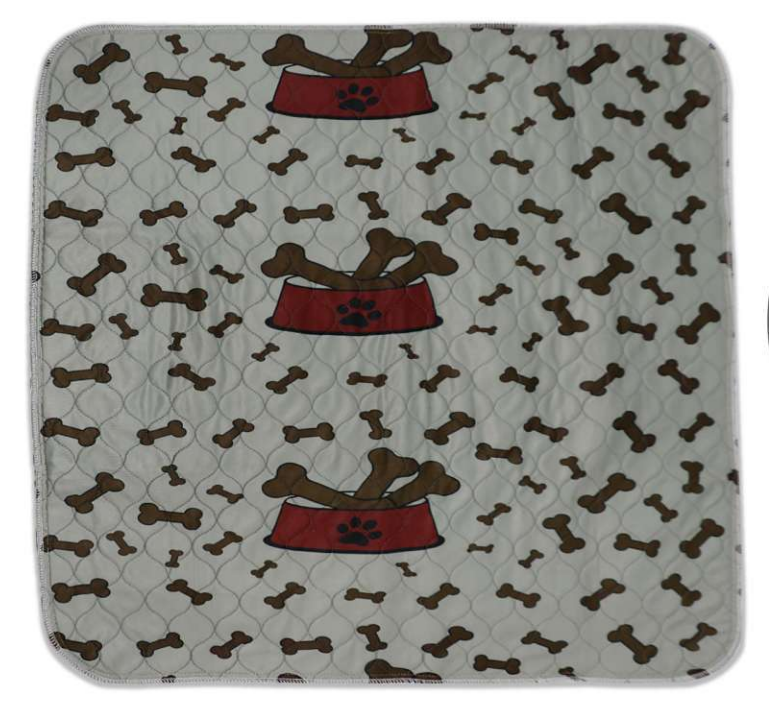

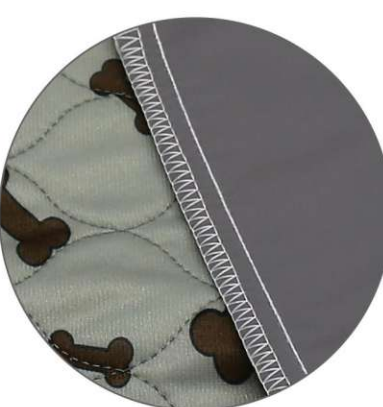

**PTP-814** Size: 40X60cm 70X80cm 80X90cm other customized sizes.

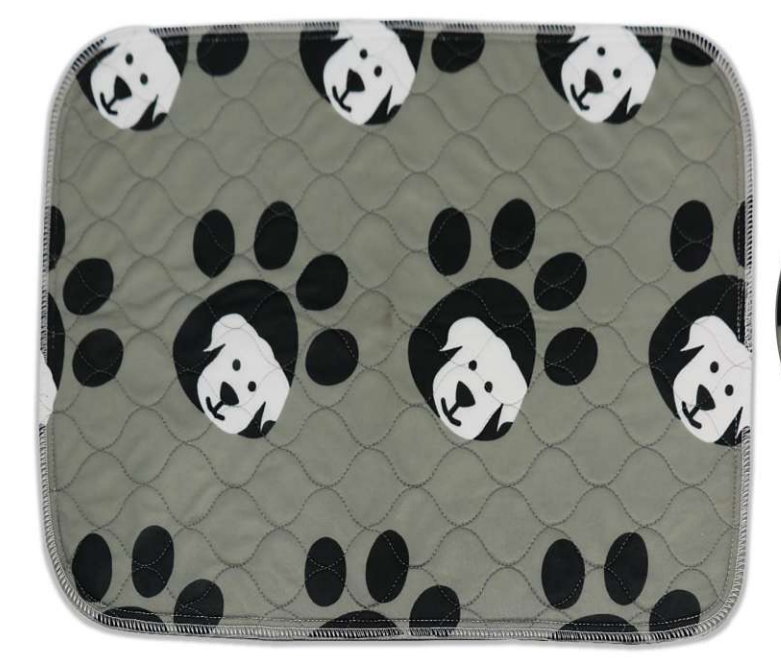

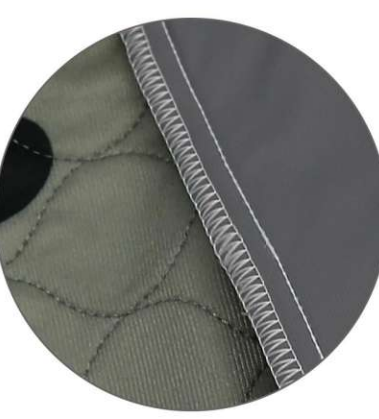

**PTP-815** Size: 40X60cm 70X80cm 80X90cm other customized sizes.

 $\overline{\mathcal{I}}$ 

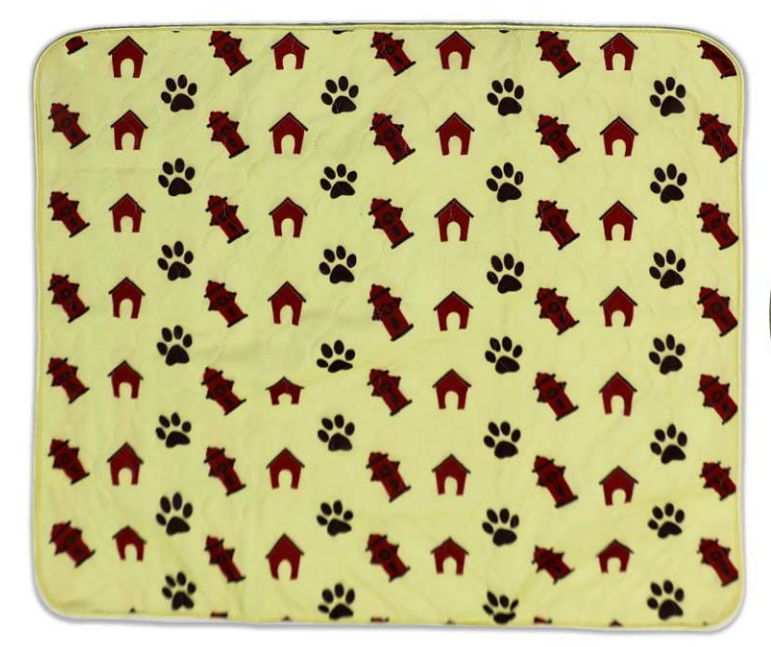

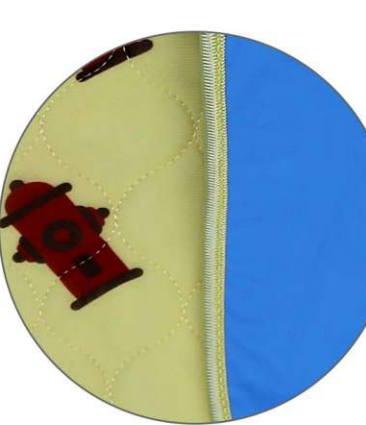

**PTP-816**<br>Size: 40X60cm<br>70X80cm 80X90cm other customized sizes.

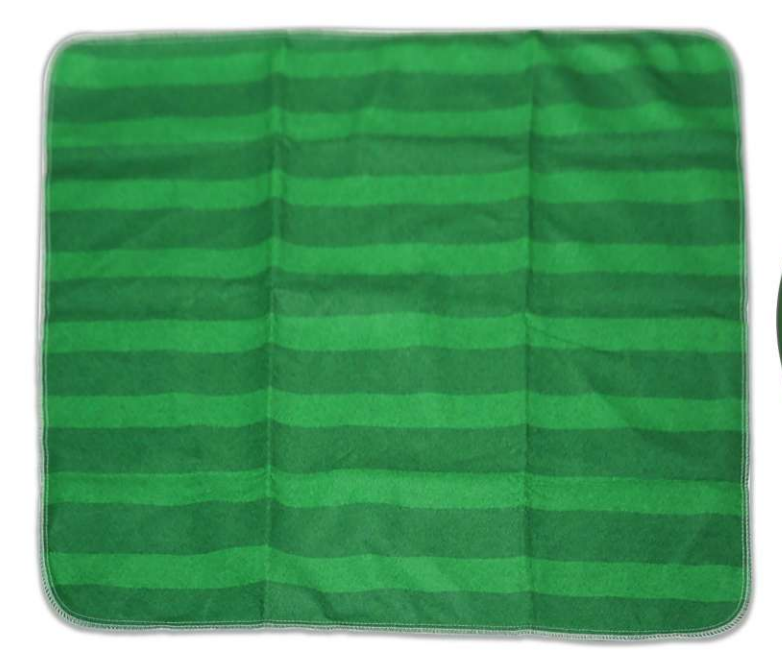

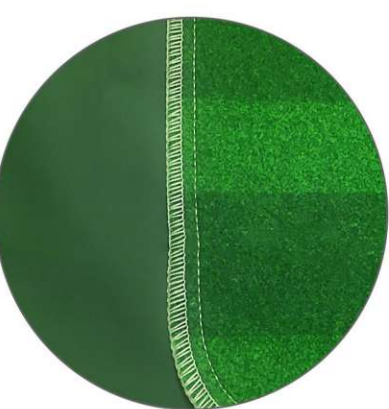

#### **PTP-817** Size: 40X60cm 70X80cm 80X90cm other customized sizes.

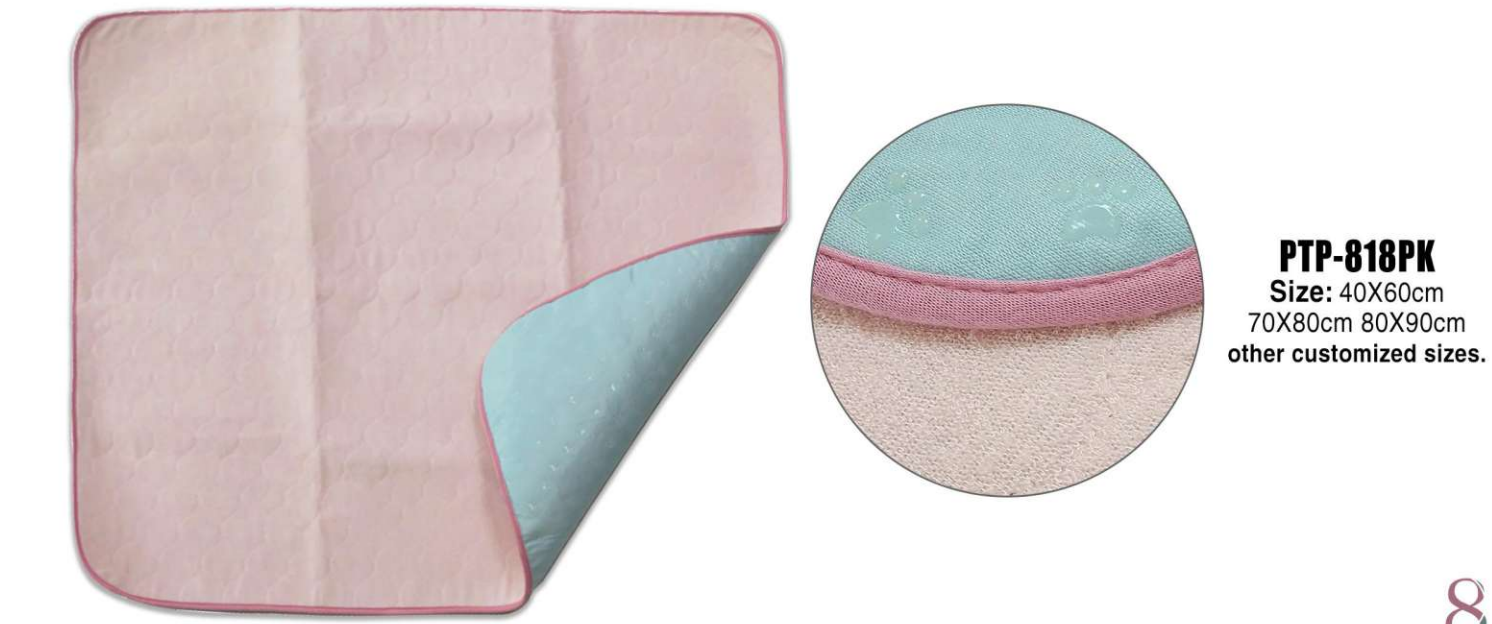

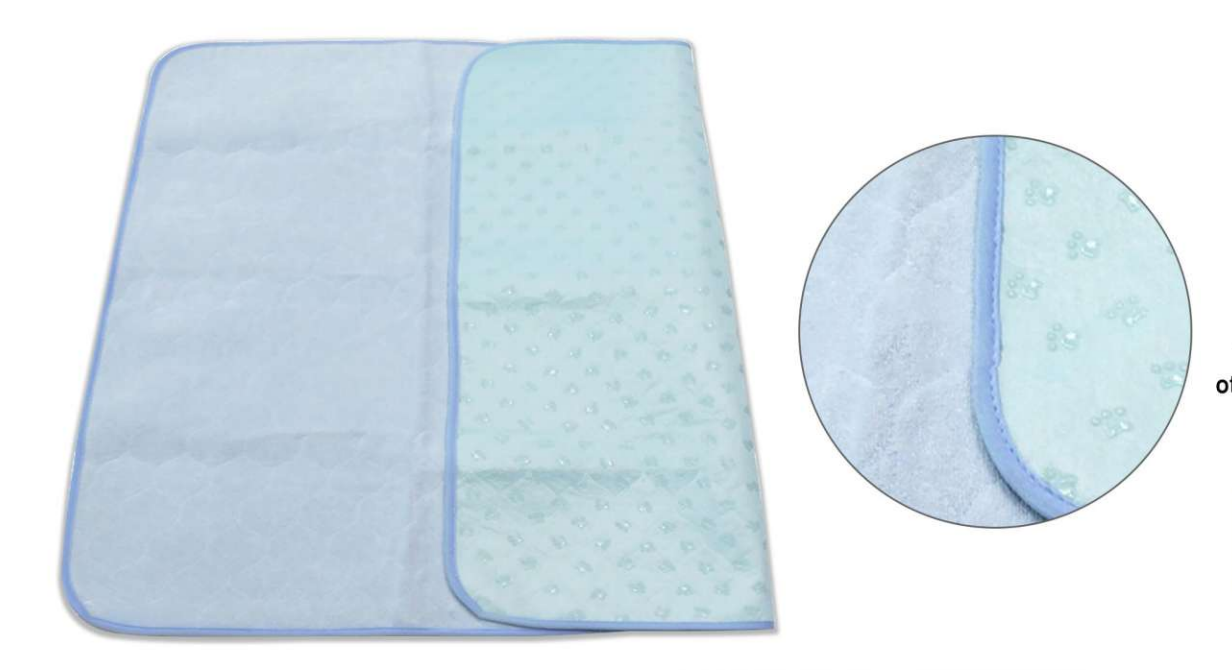

## **PTP-818BL**<br>Size: 40X60cm<br>70X80cm 80X90cm other customized sizes.

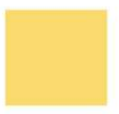

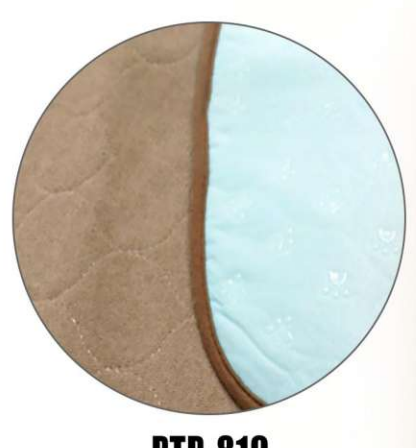

**PTP-819**<br>Size: 40X60cm 70X80cm 80X90cm other customized sizes.

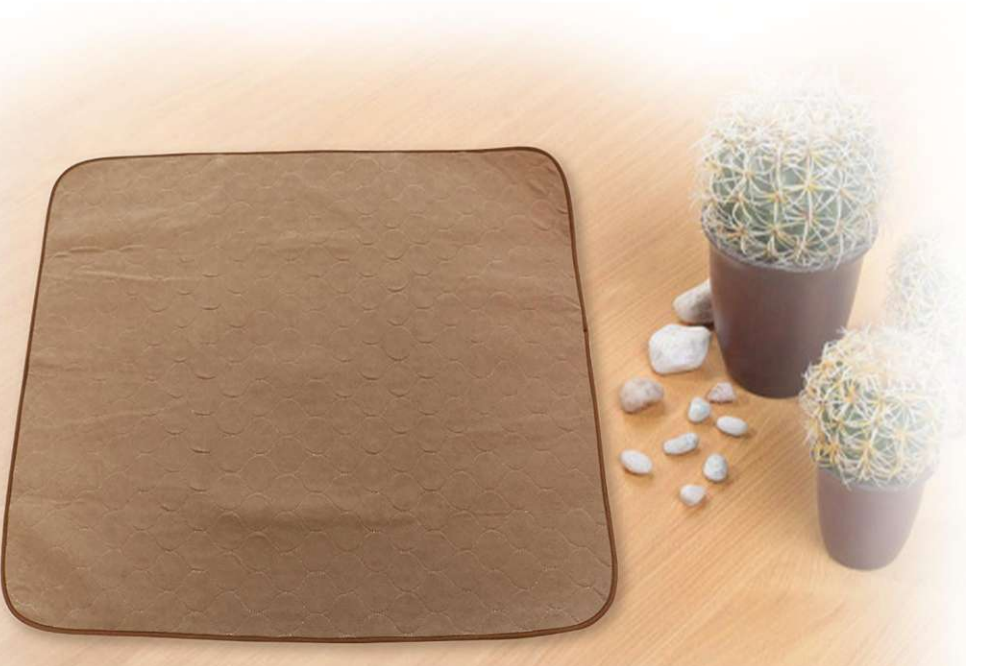

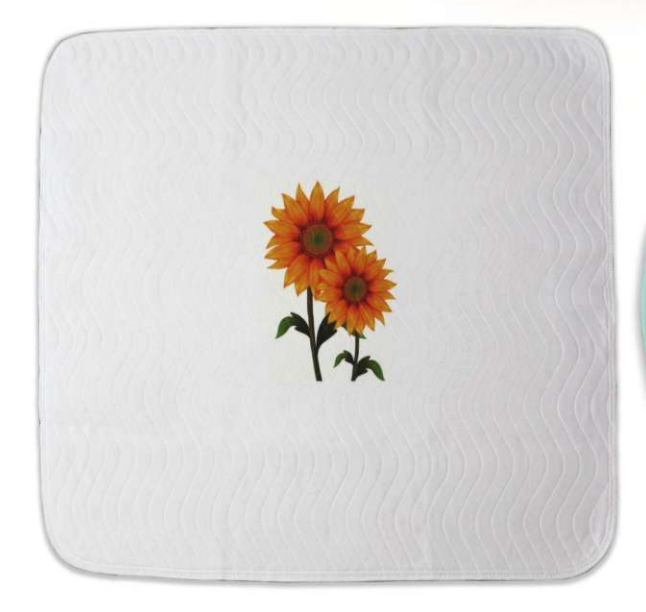

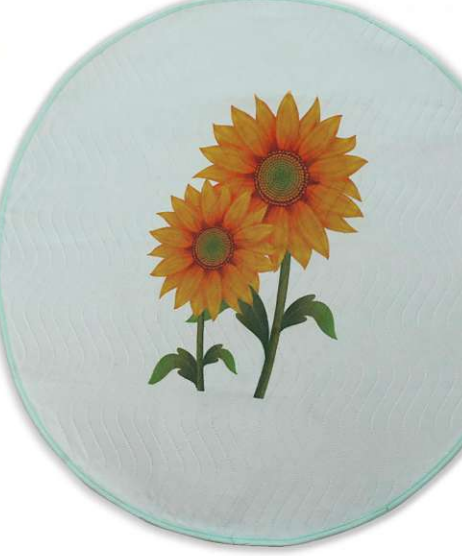

### **PTP-820**

Size: Square styles:<br>80X90cm<br>Circular styles:<br>60X60cm 90X90cm other customized sizes.

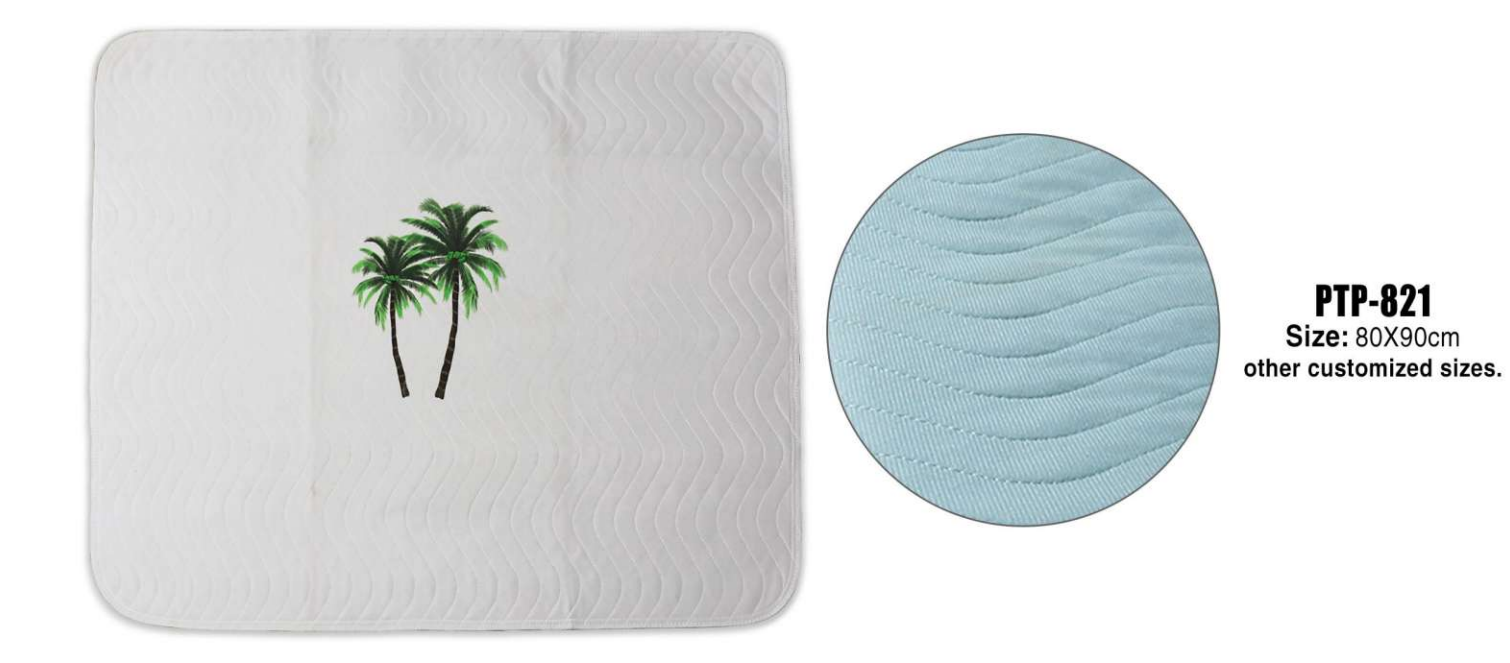

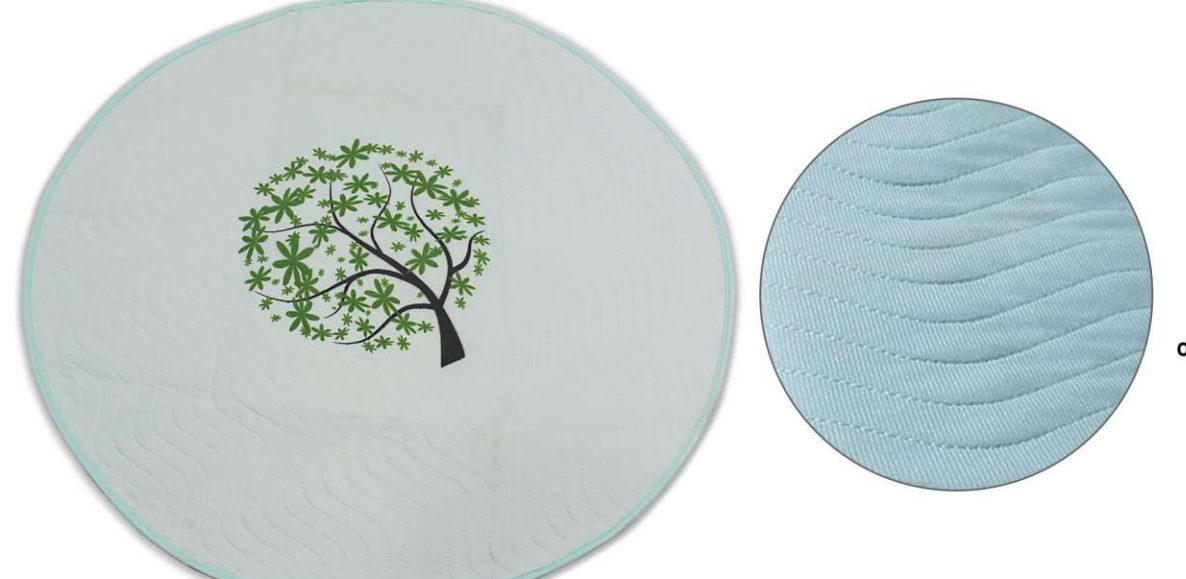

 $PTP-822$ <br>Size: 60X60cm 90X90cm other customized sizes.

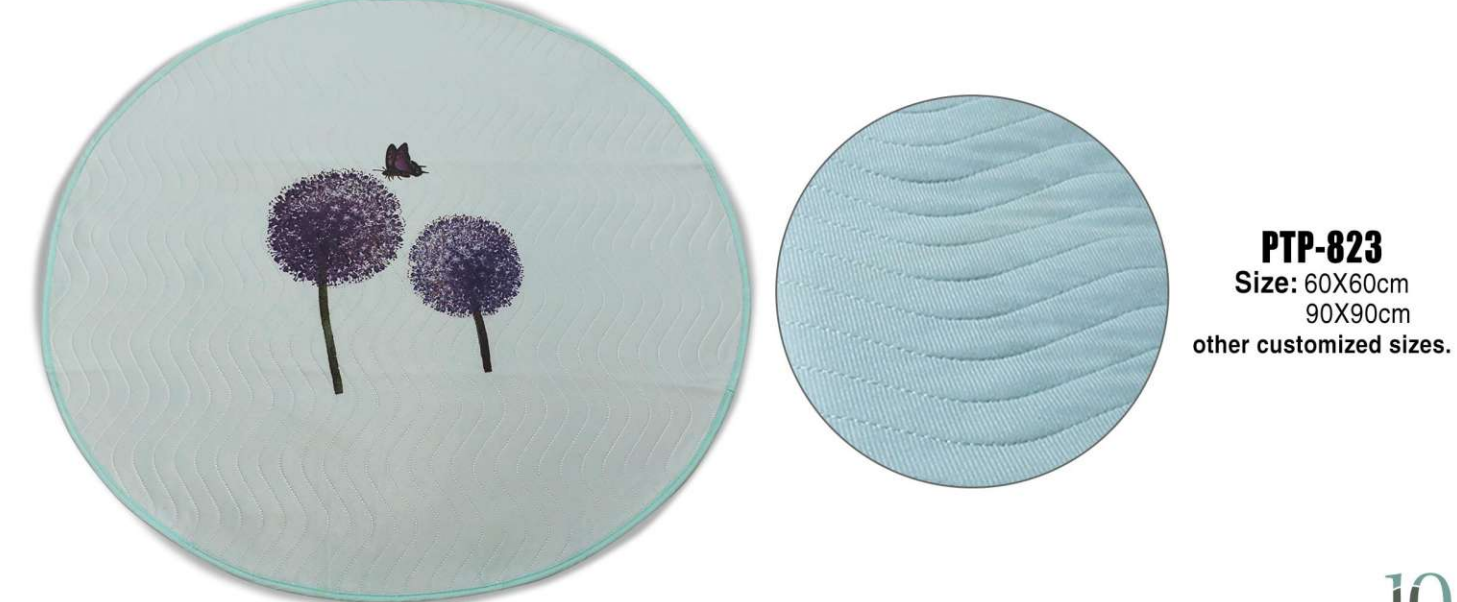

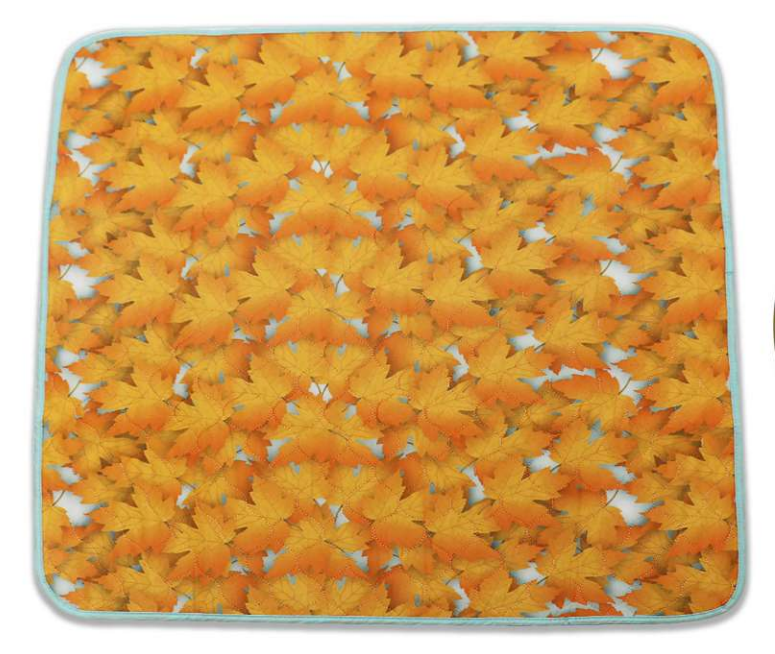

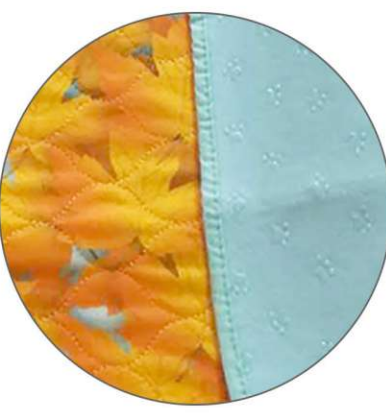

**PTP-824** Size: 40X60cm 70X80cm 80X90cm other customized sizes.

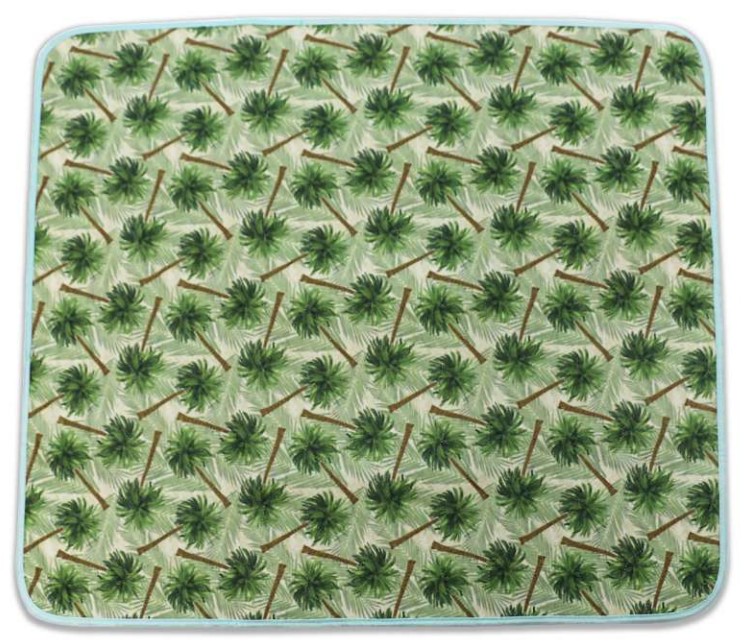

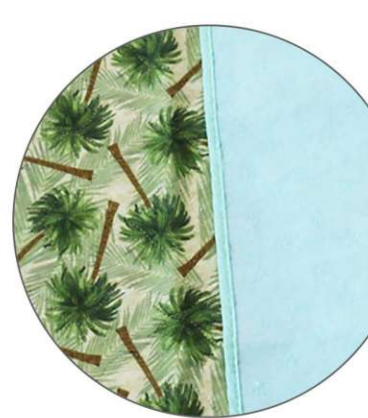

**PTP-825** Size: 40X60cm 70X80cm 80X90cm other customized sizes.

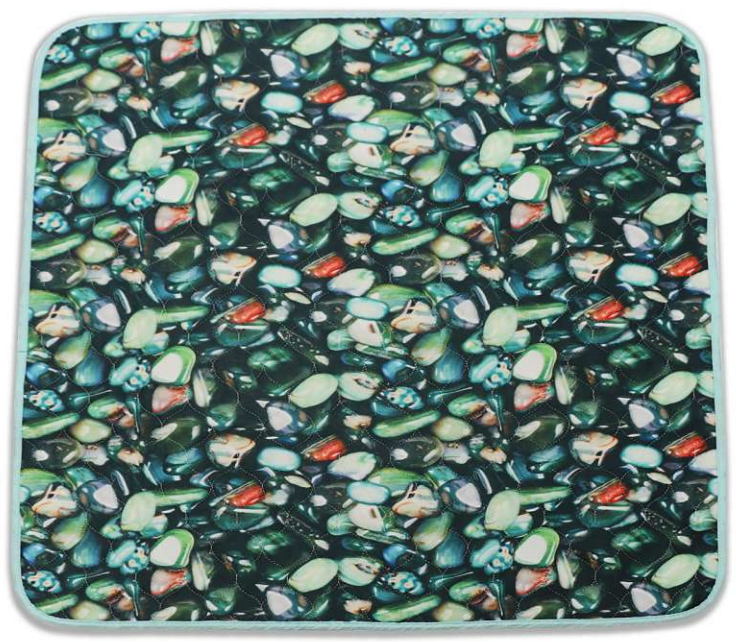

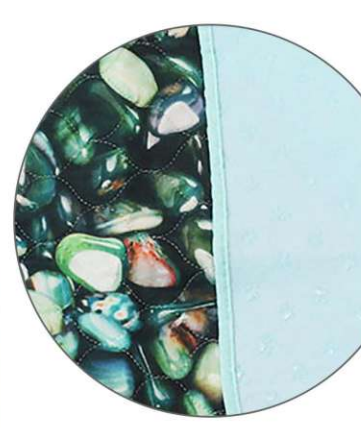

**PTP-826** Size: 40X60cm 70X80cm 80X90cm other customized sizes.

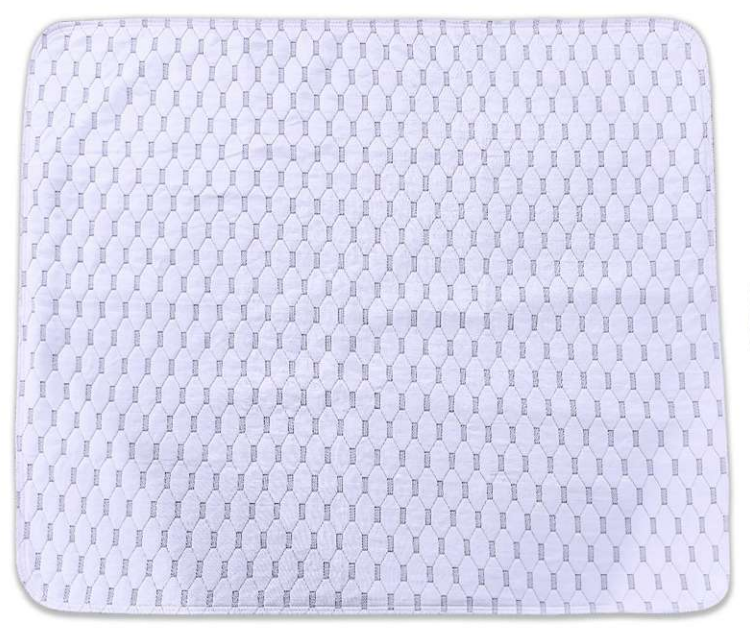

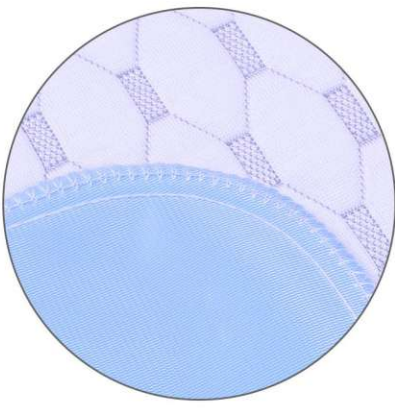

#### **PTP-827** Size: 40X60cm 70X80cm 80X90cm other customized sizes.

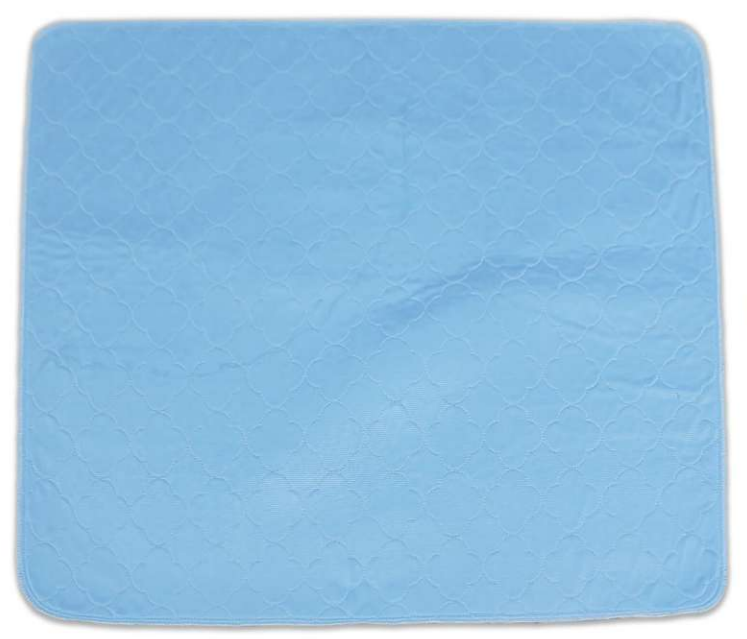

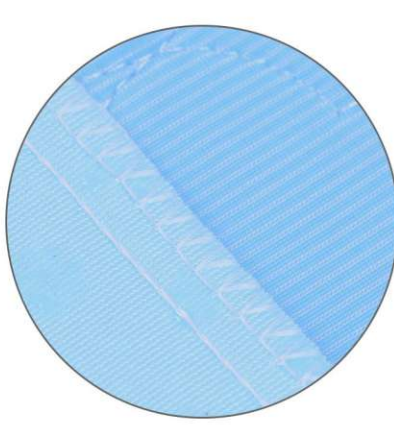

#### **PTP-828** Size: 40X60cm 70X80cm 80X90cm other customized sizes.

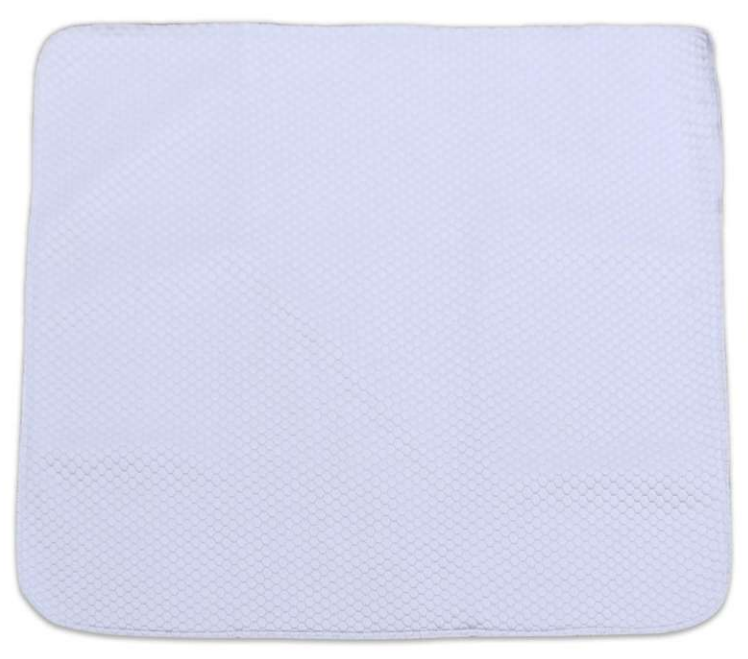

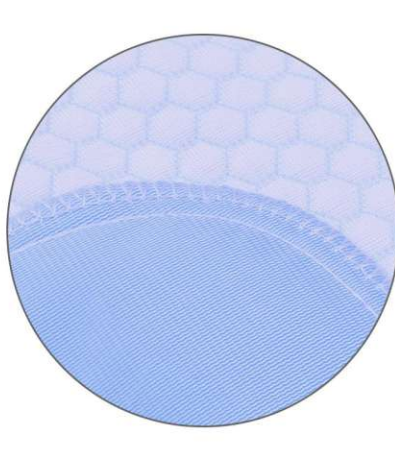

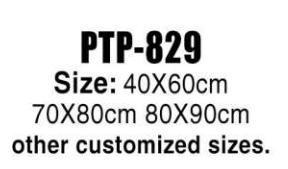

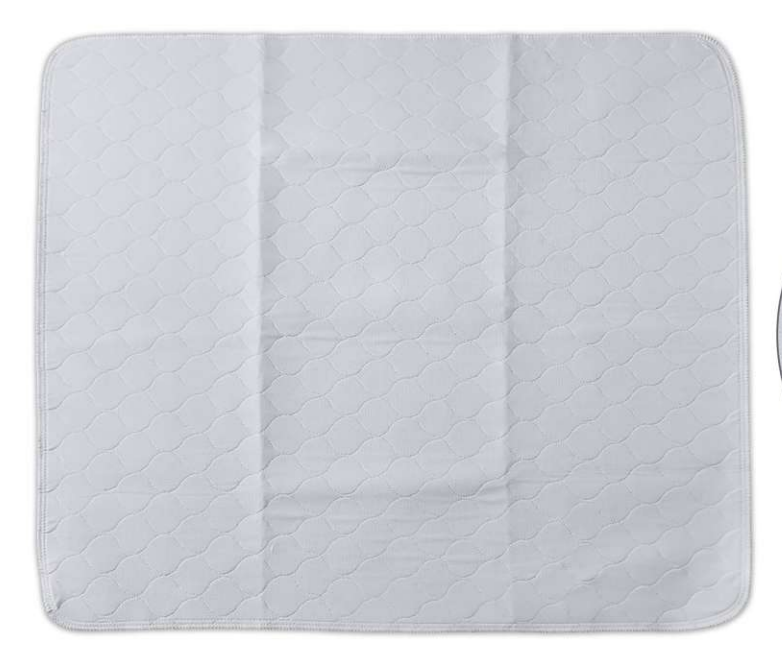

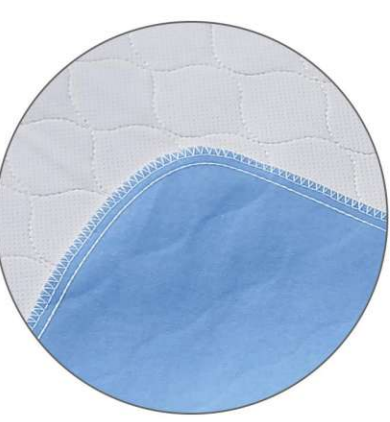

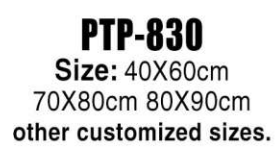

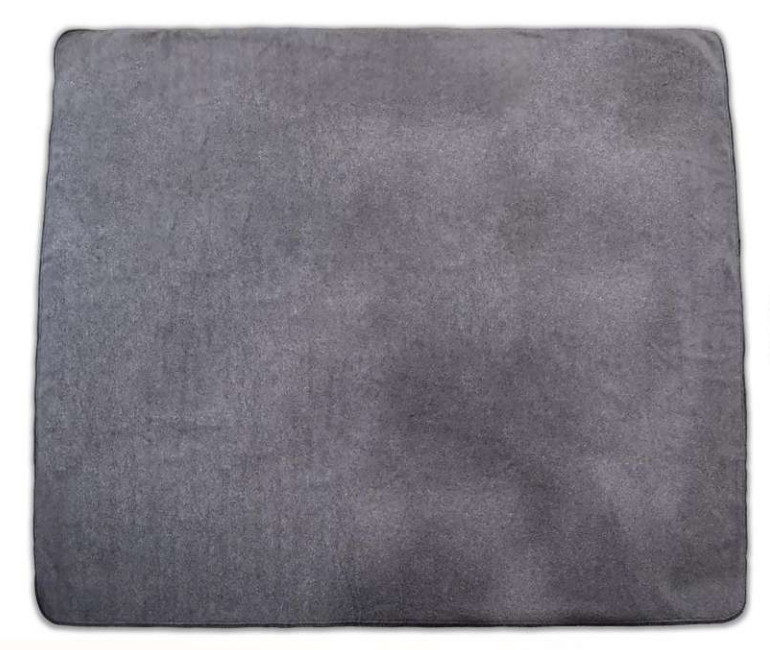

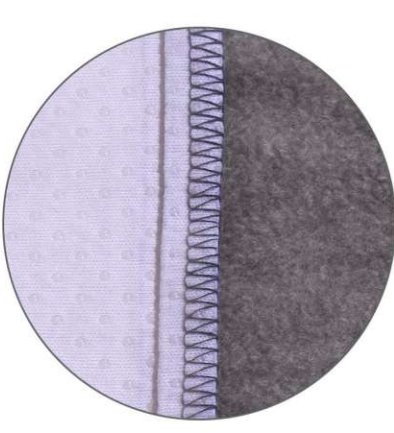

**PTP-831** Size: 40X60cm 70X80cm 80X90cm other customized sizes.

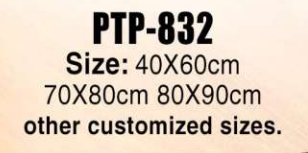

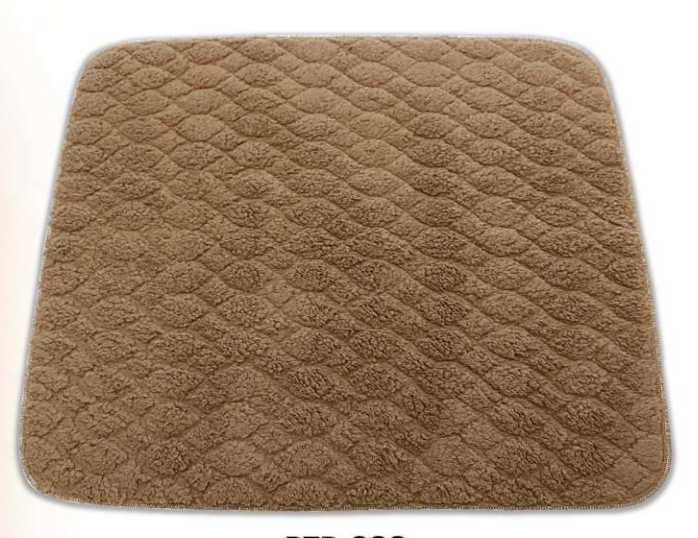

**PTP-833 Size: 40X60cm** 70X80cm 80X90cm other customized sizes.

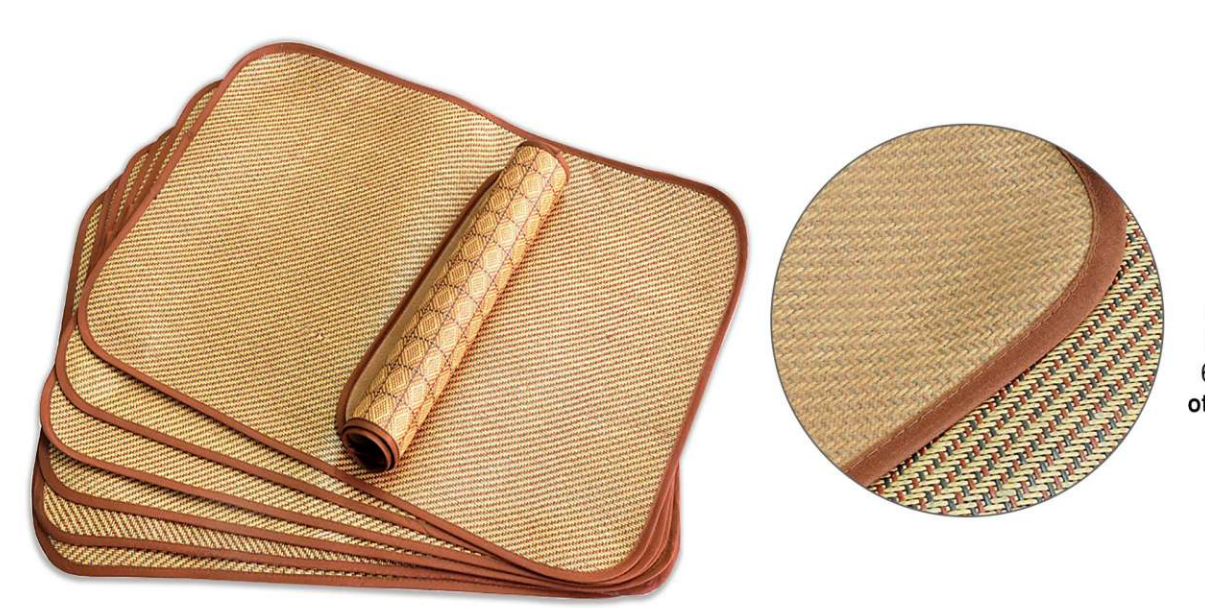

## **PTP-834**<br>Size: 30X40cm<br>40X50cm 40X60cm 50X60cm 50X70cm 60X85cm 75X100cm other customized sizes.

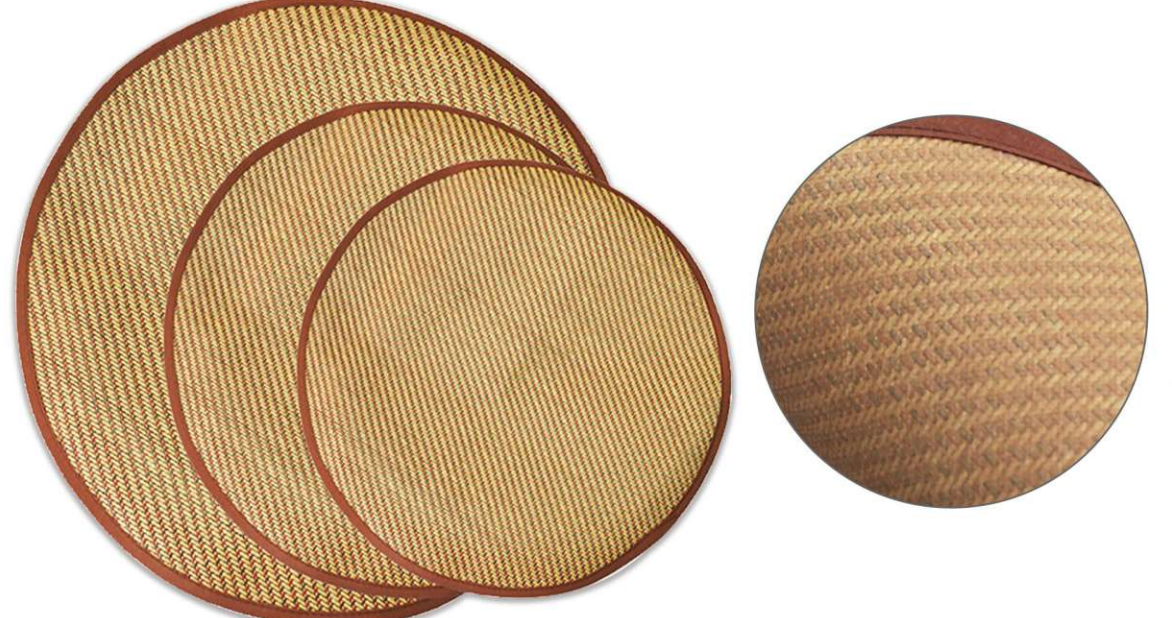

#### **PTP-835**<br>Diameter Size: 40cm 50cm 60cm 70cm 80cm 90cm 100cm other customized sizes.

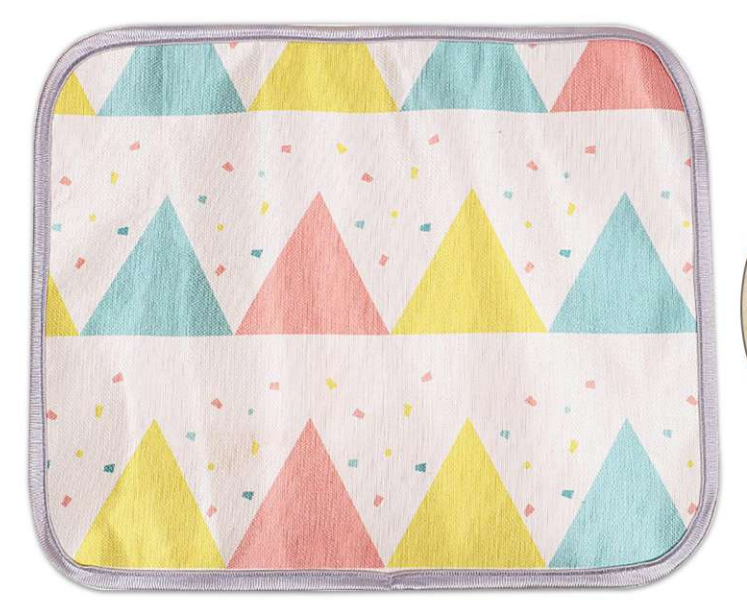

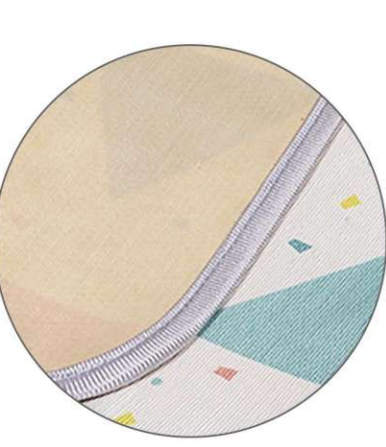

 $PTP-836$ <br>Size: 30X40cm 40X50cm 50X60cm 50X70cm 60X85cm 75X100cm other customized sizes.

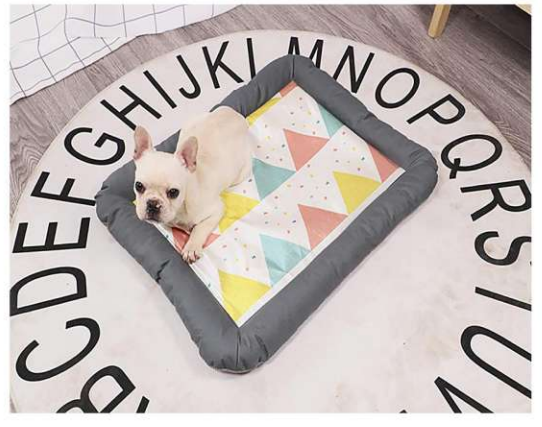

**PTP-837** Size: 50X38cm 63X50cm 80X60cm other customized sizes.

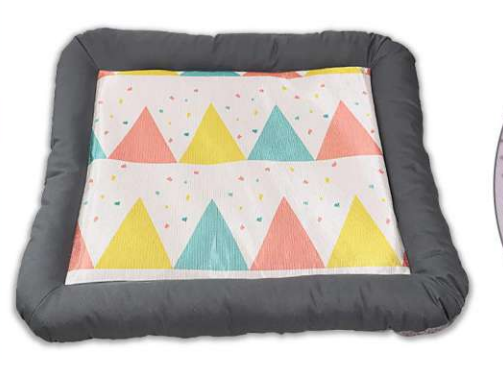

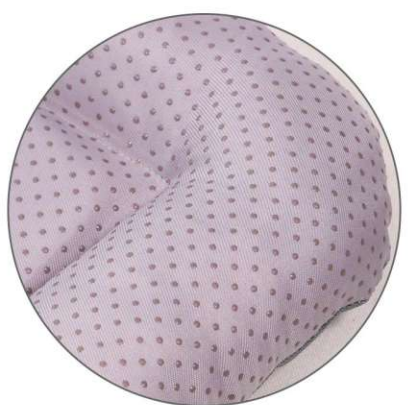

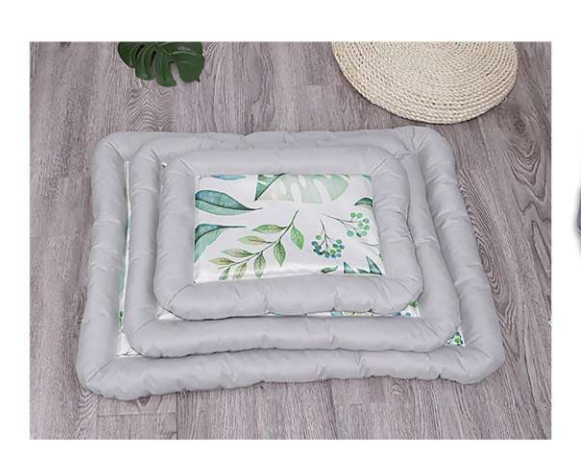

**PTP-838** Size: 50X38cm 63X50cm 80X60cm other customized sizes.

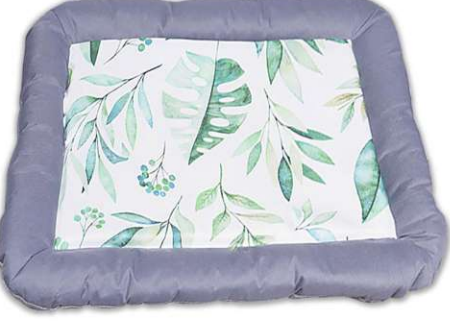

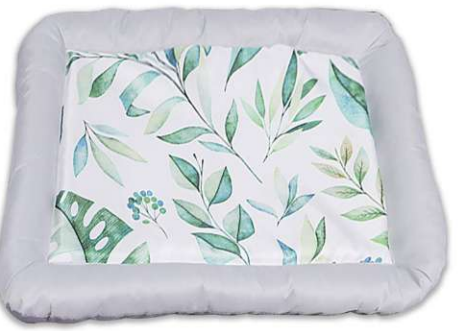

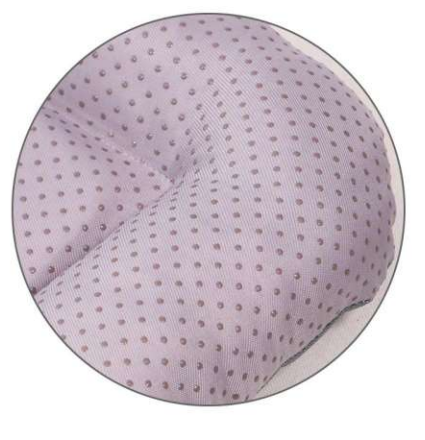

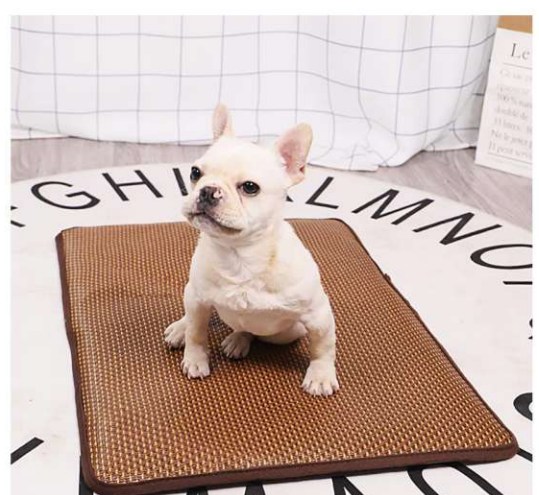

**PTP-839** Size: 40X50cm 50X70cm 70X100cm 75X120cm other customized sizes.

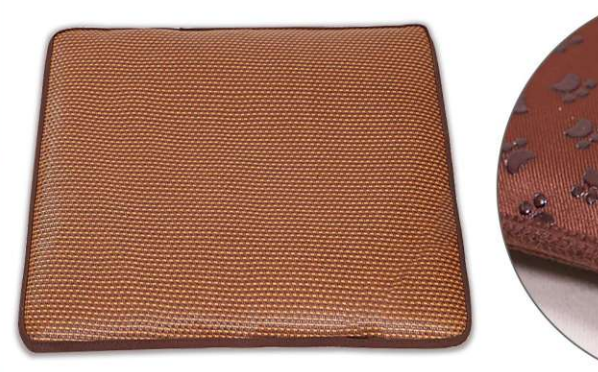

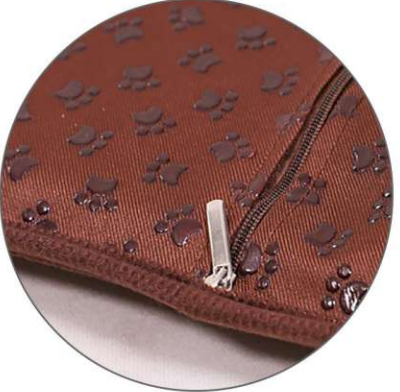

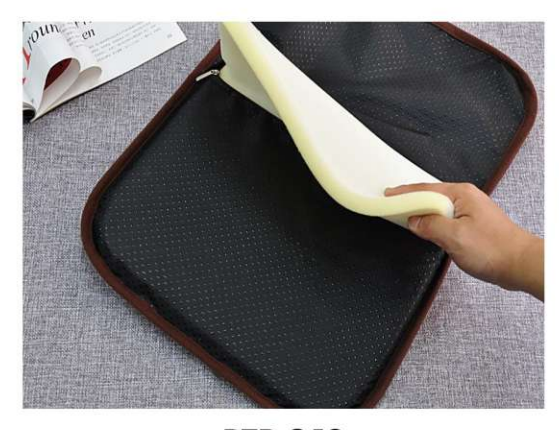

**PTP-840**<br>Size: 40X30cm 50X38cm 64X50cm 70X55cm 100X75cm other customized sizes.

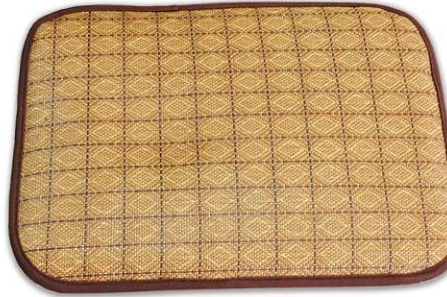

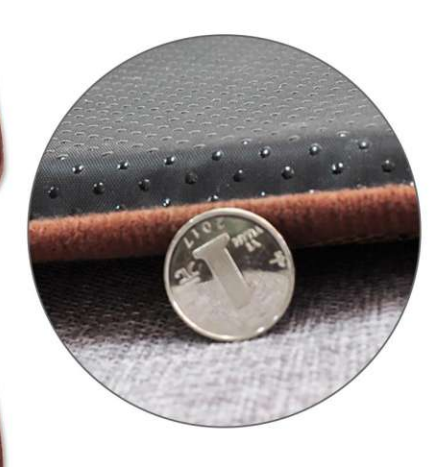

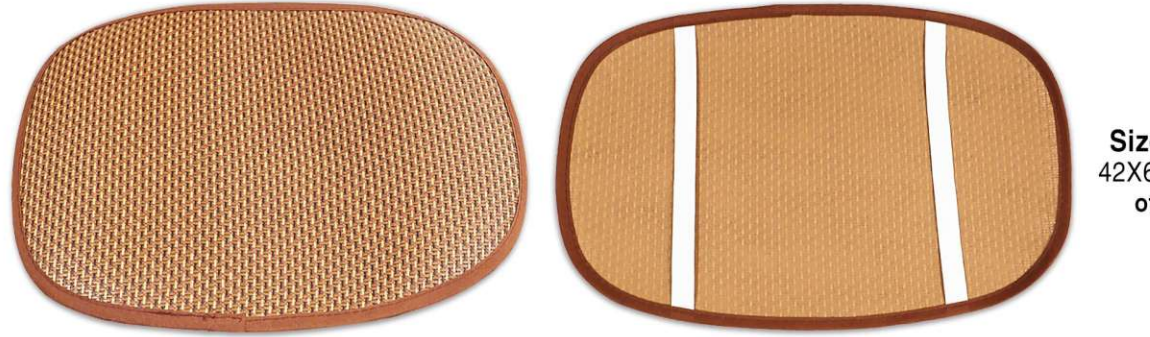

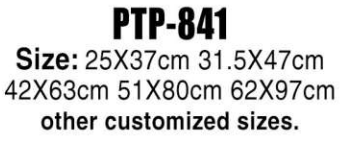

**PTP-842** Size: 35X50cm 50X70cm 70X100cm other customized sizes.

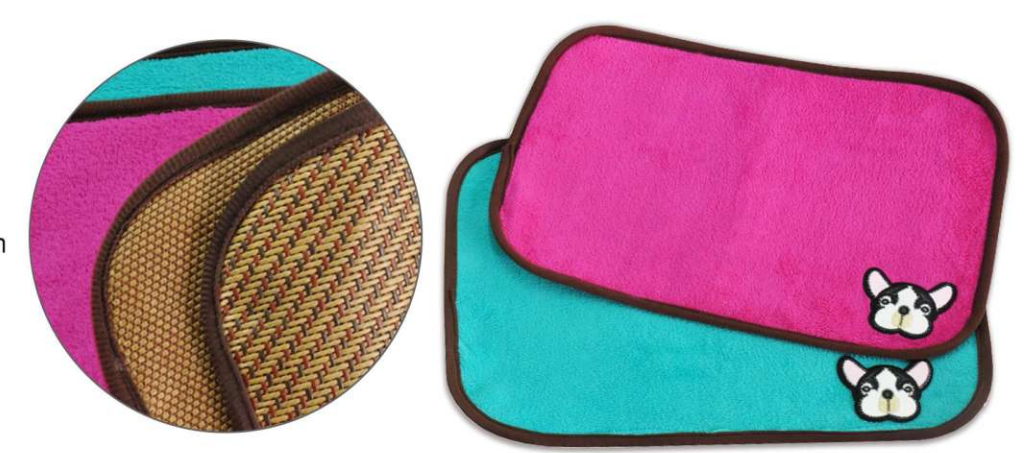

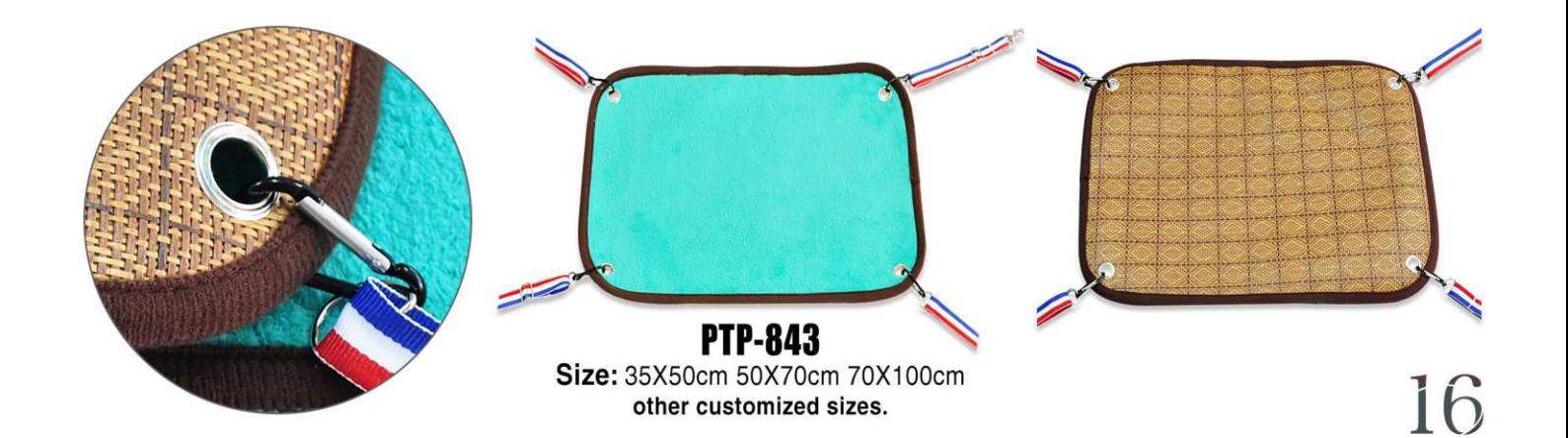

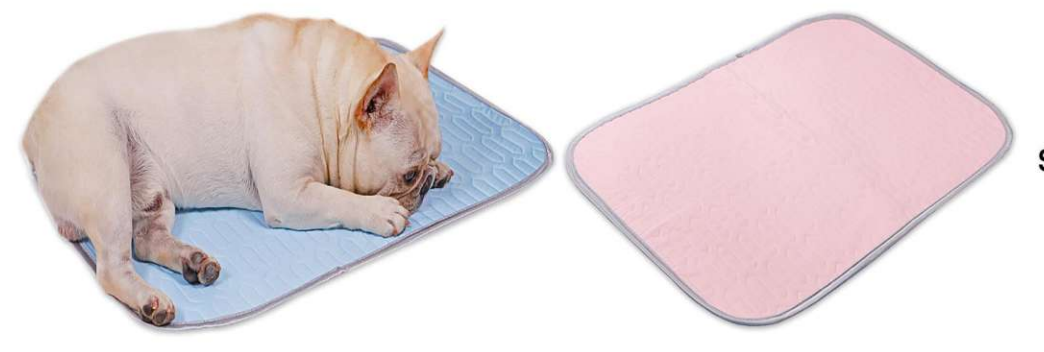

 $\begin{array}{c}\n\text{PTP-844} \\
\text{Size: } 40 \times 30 \text{cm} & 50 \times 40 \text{cm} & 60 \times 50 \text{cm}\n\end{array}$ 70X50cm 85X60cm 100X75cm other customized sizes.

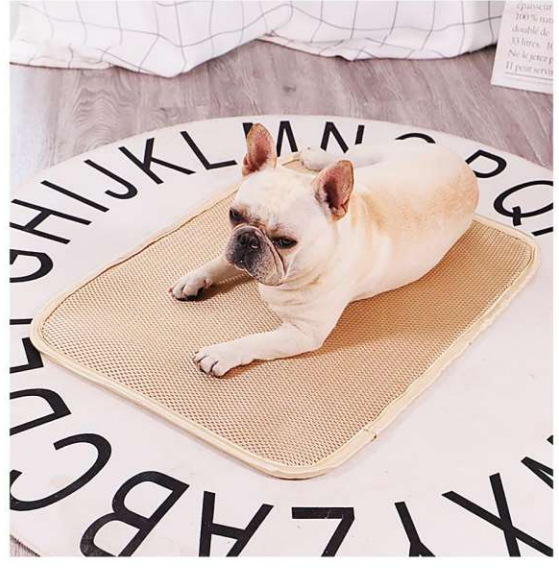

#### **PTP-845** Size: 35X45cm 45X55cm 55X70cm 60X80cm 80X100cm 80X120cm other customized sizes.

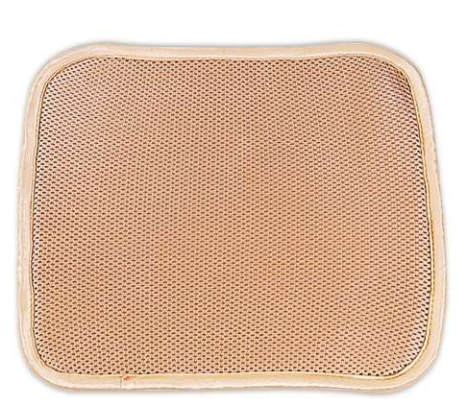

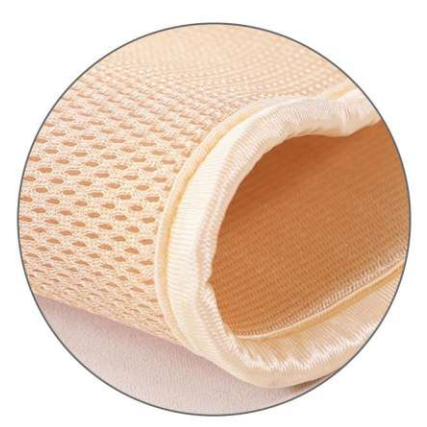

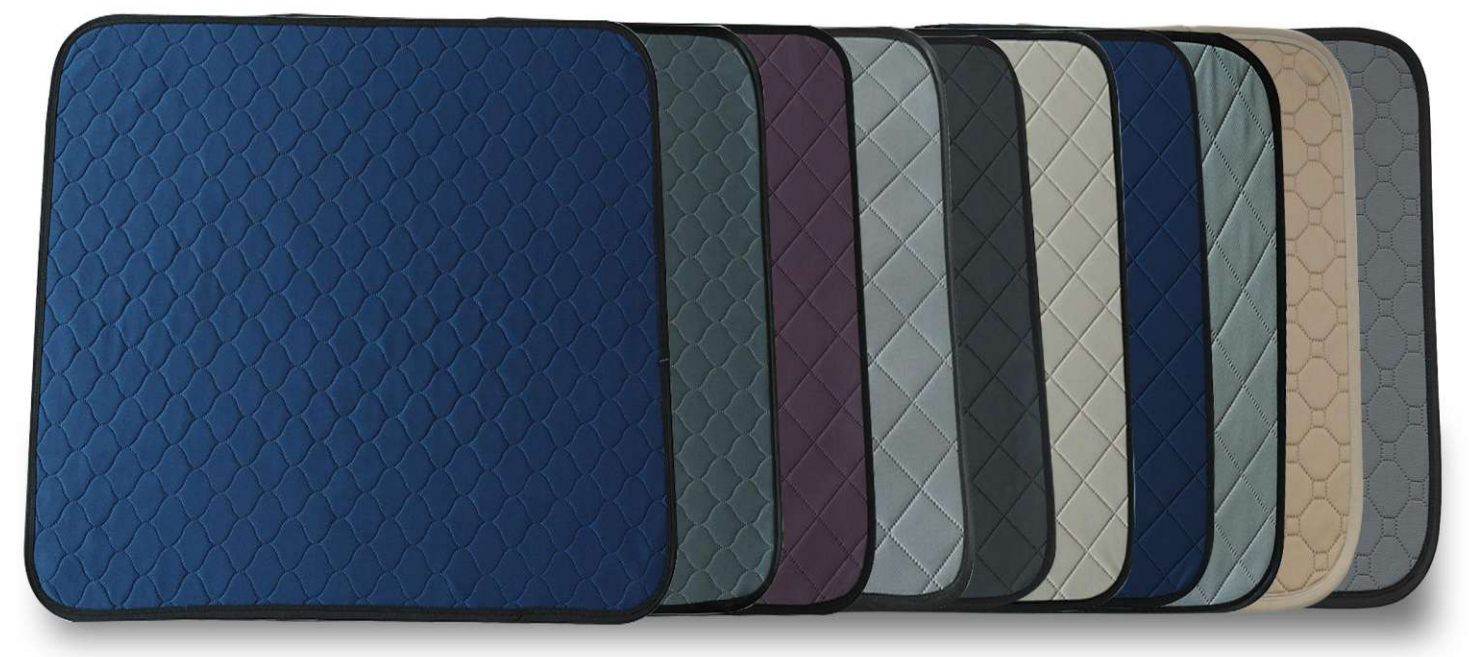

**PTP-846** Size: 60X45cm 50X70cm 70X100cm 90X150cm other customized sizes.

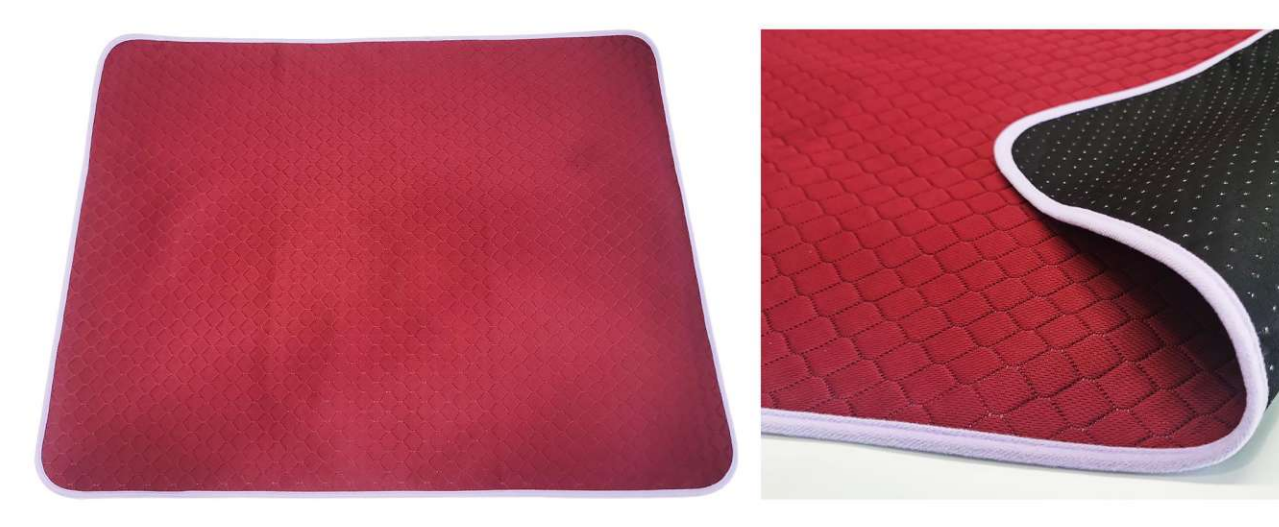

**PTP-846**<br>Size: 45X60cm 50X70cm 70X90cm 90X140cm other customized sizes.

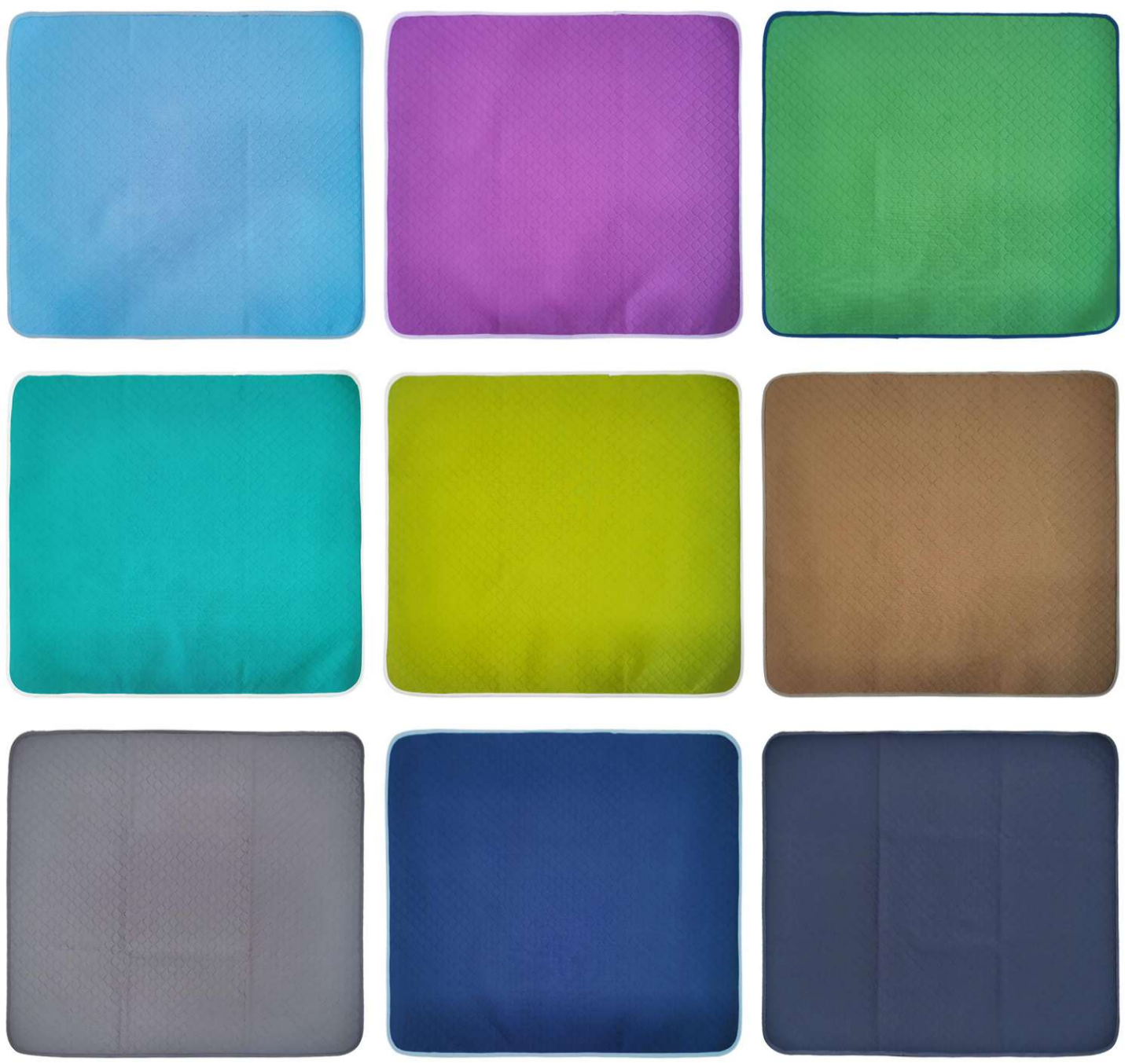

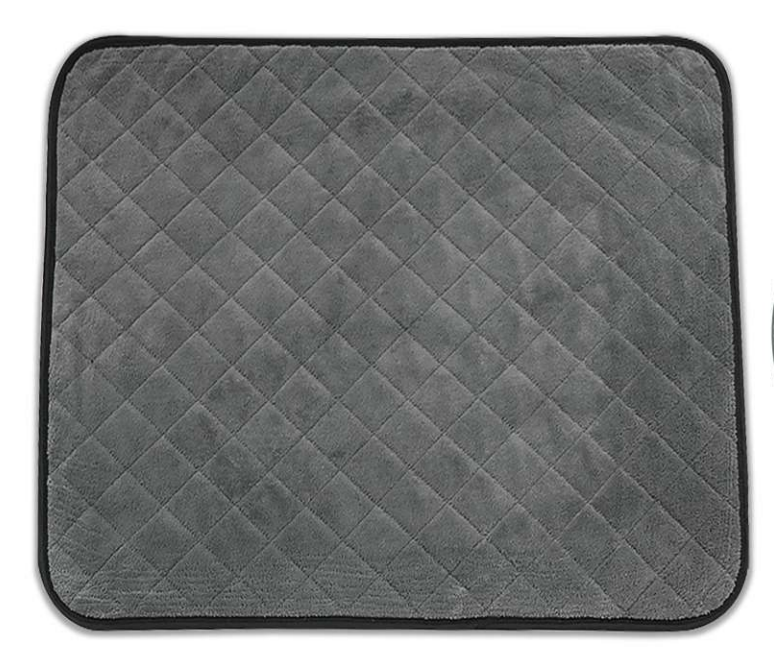

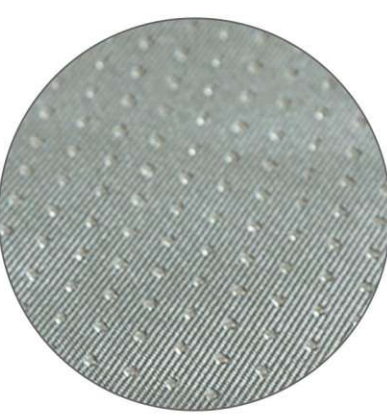

**PTP-847**<br>Size: 60X45cm<br>50X70cm 70X100cm 90X150cm 120X150cm 150X180cm 180X180cm other customized sizes.

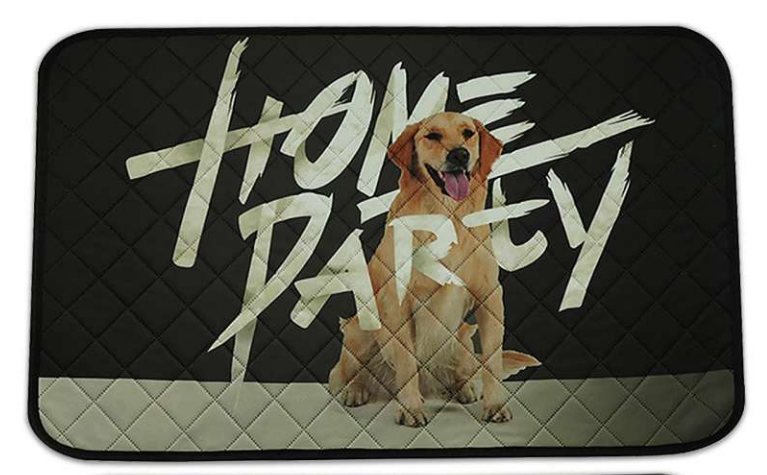

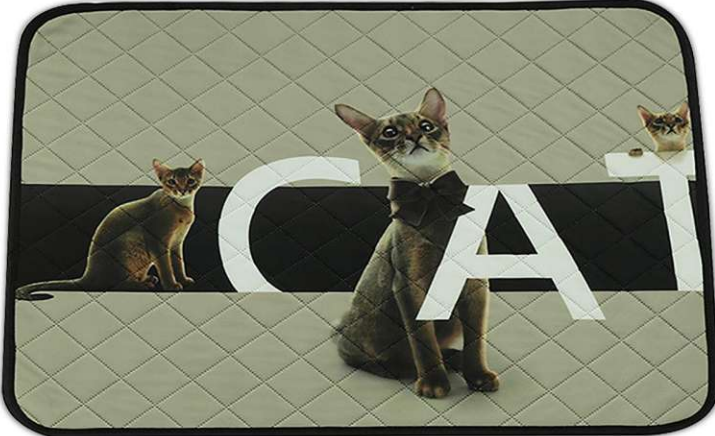

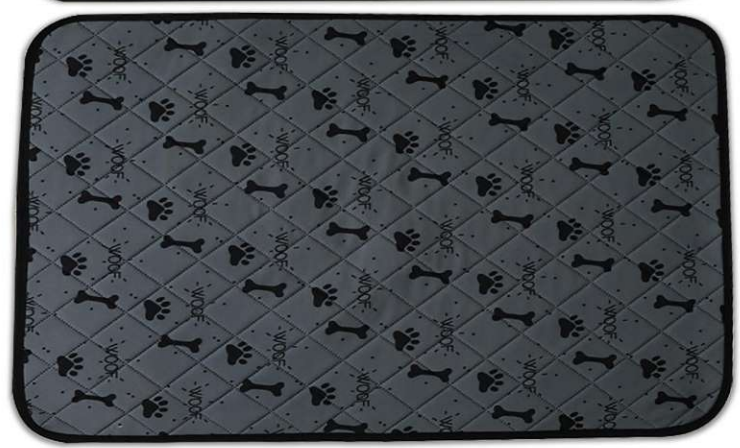

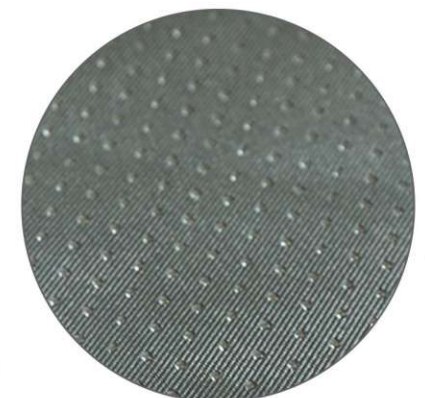

#### **PTP-848**<br>Size: 60X45cm 50X70cm 75X100cm other customized sizes.

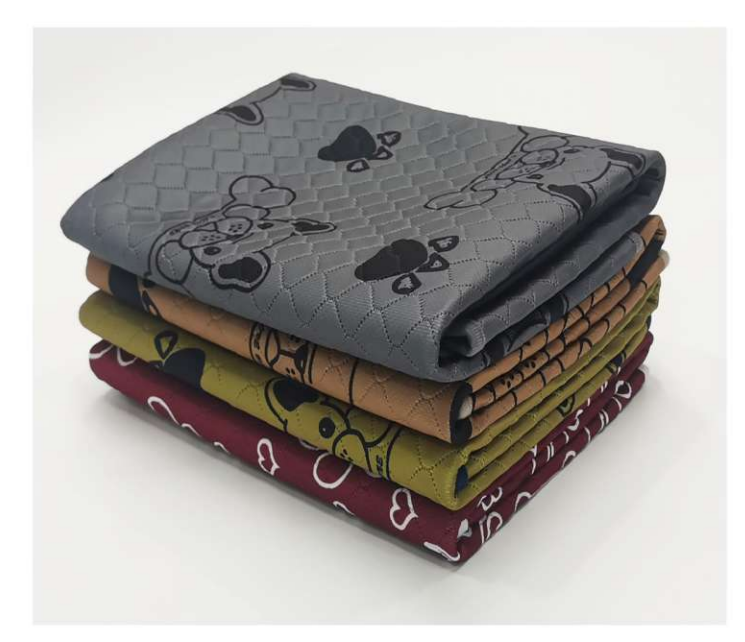

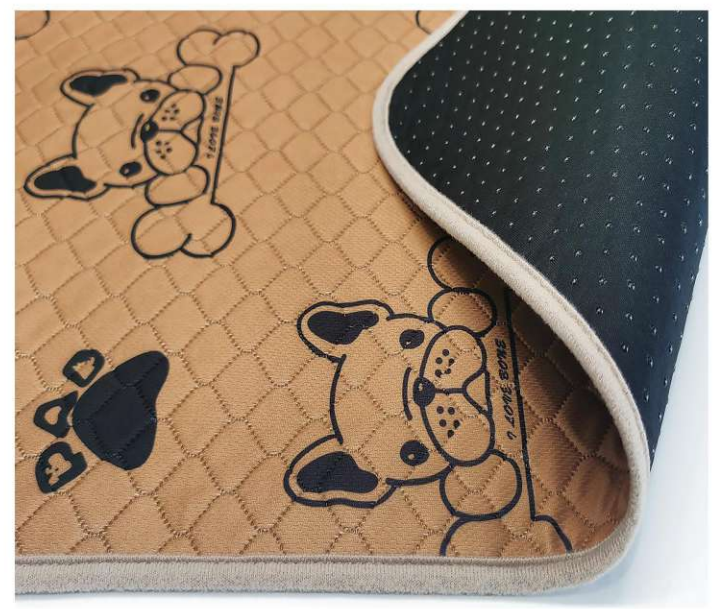

**PTP-848** Size: 45X60cm 50X70cm 70X90cm 90X140cm other customized sizes.

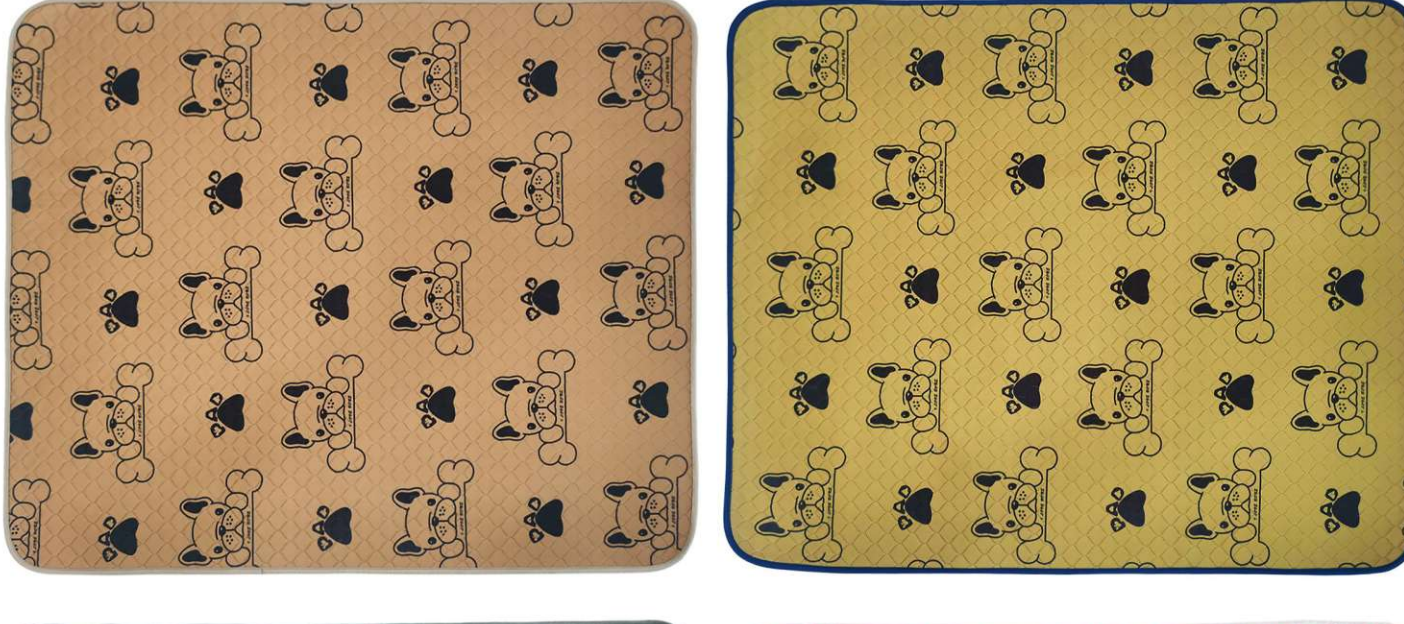

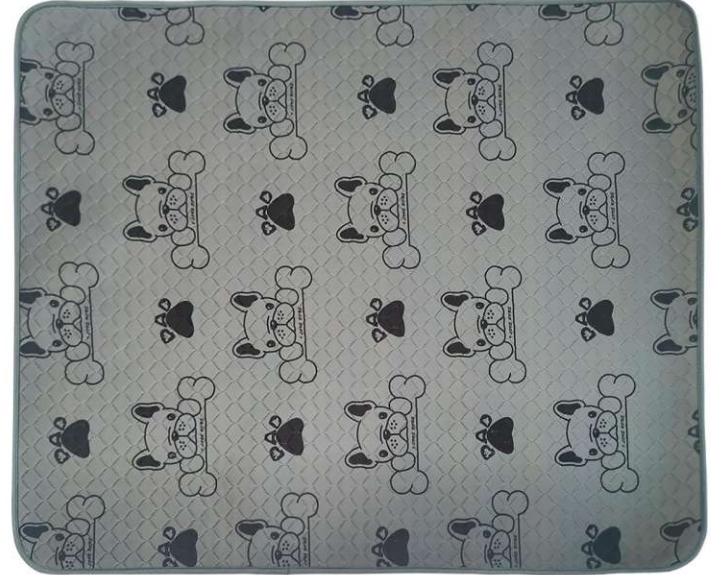

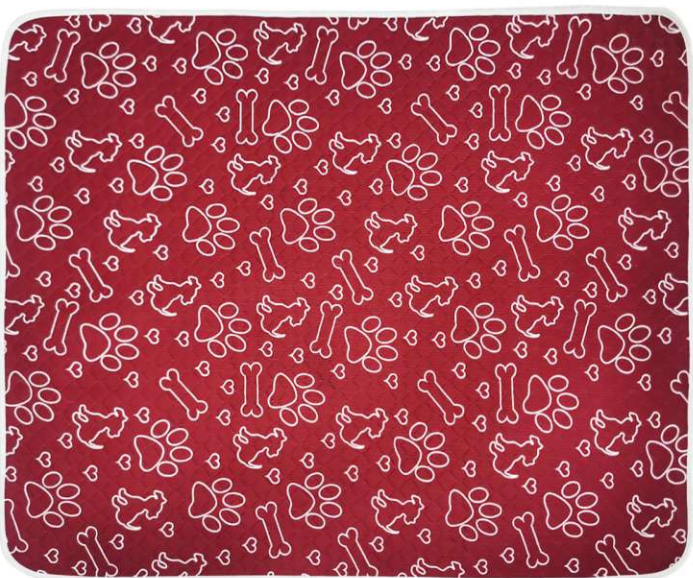

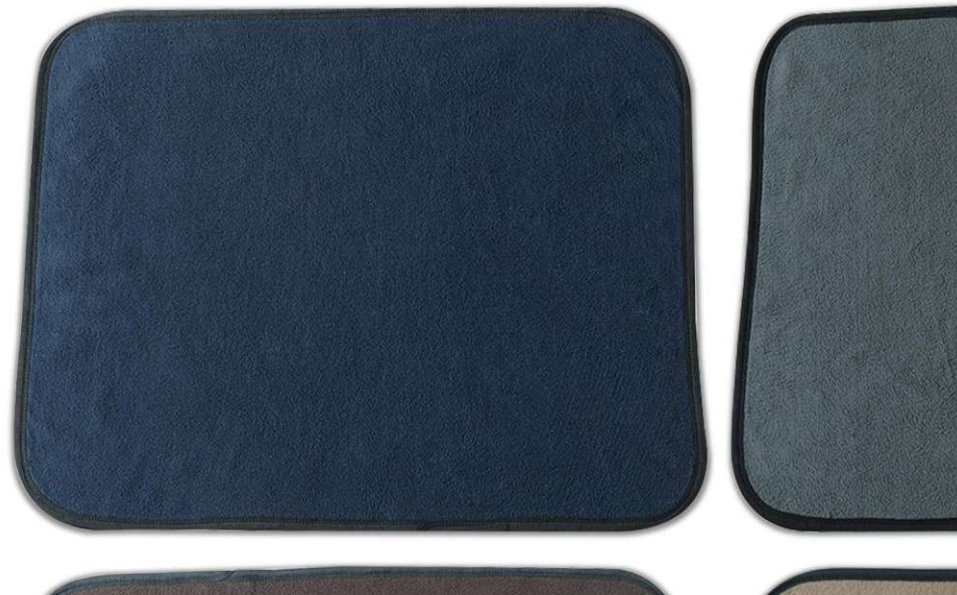

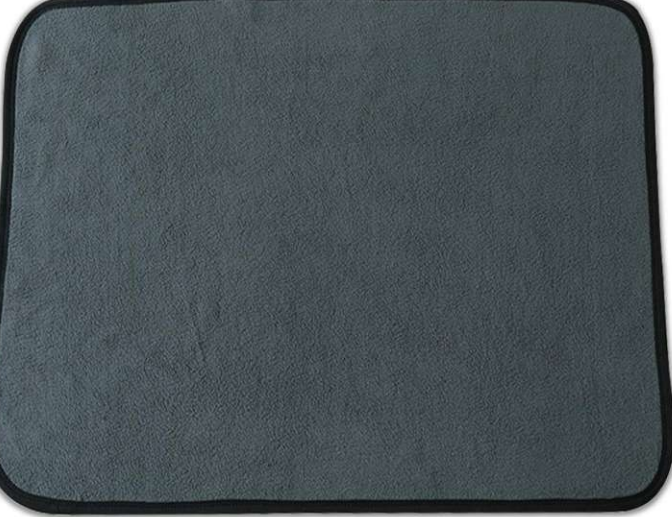

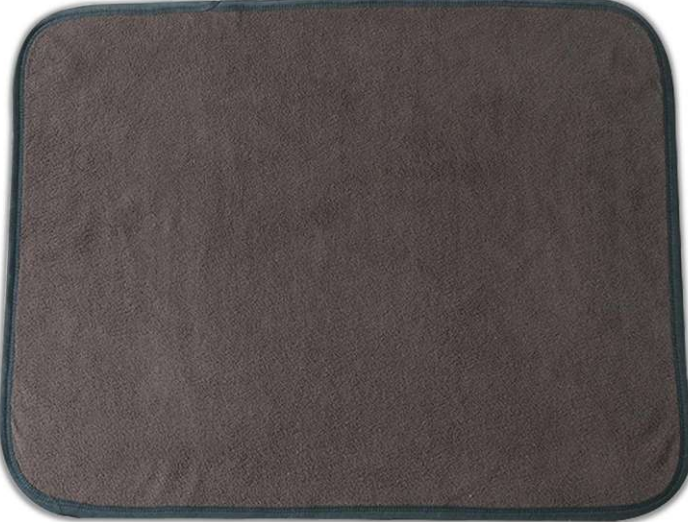

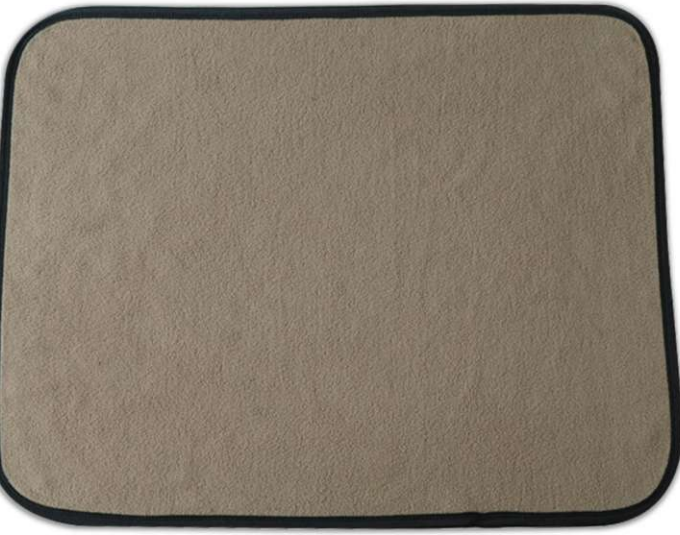

**PTP-849** Size: 60X45cm 50X70cm 70X100cm 90X150cm other customized sizes.

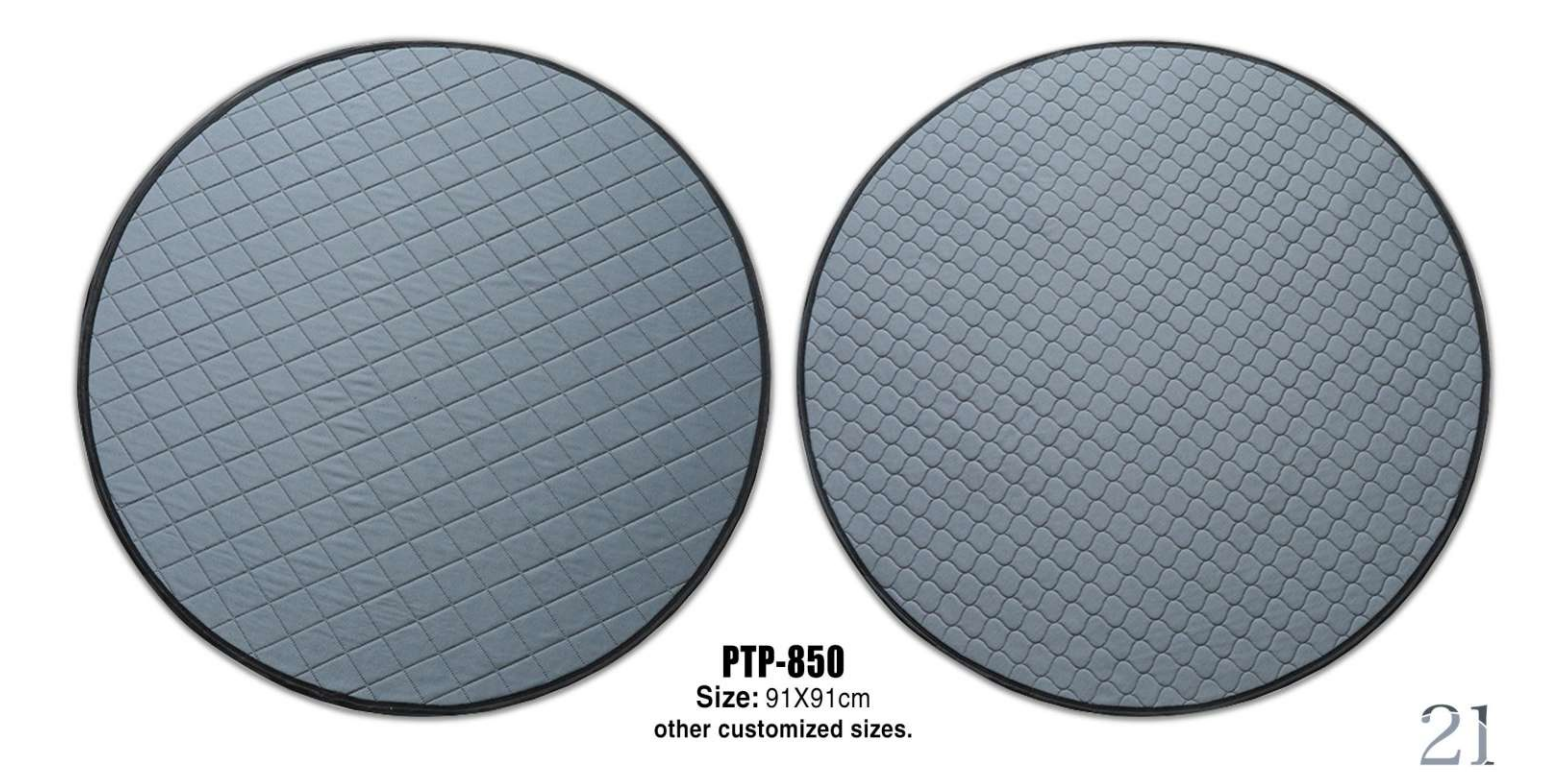

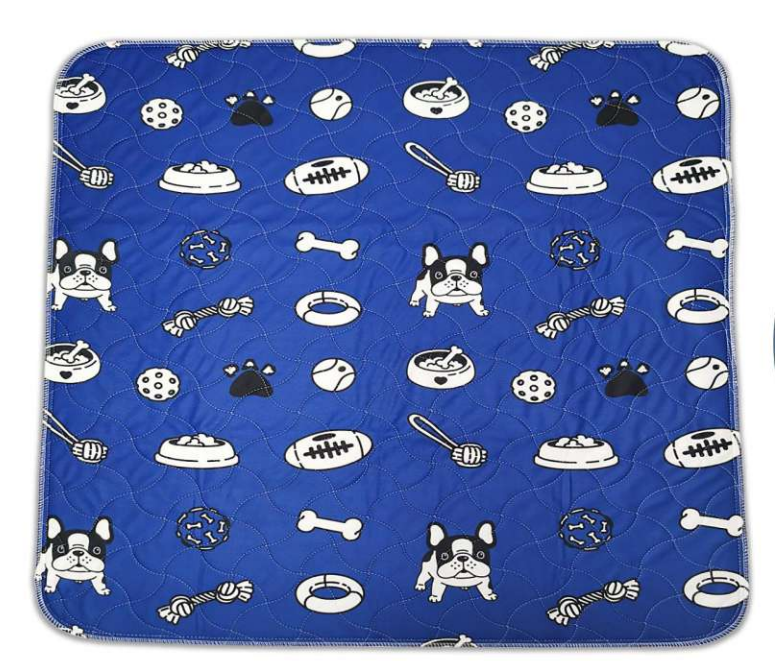

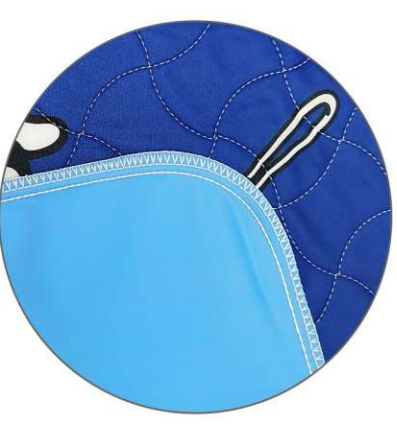

**PTP-851** Size: 40X60cm 70X80cm 80X90cm other customized sizes.

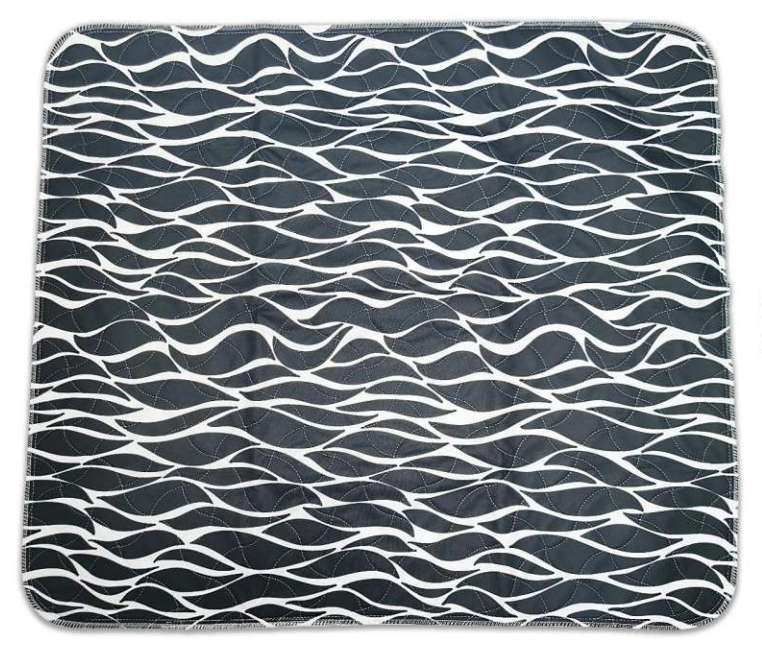

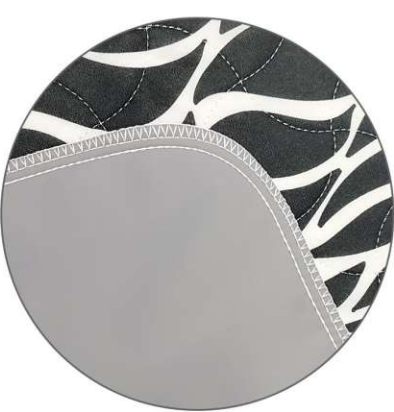

**PTP-852** Size: 40X60cm 70X80cm 80X90cm other customized sizes.

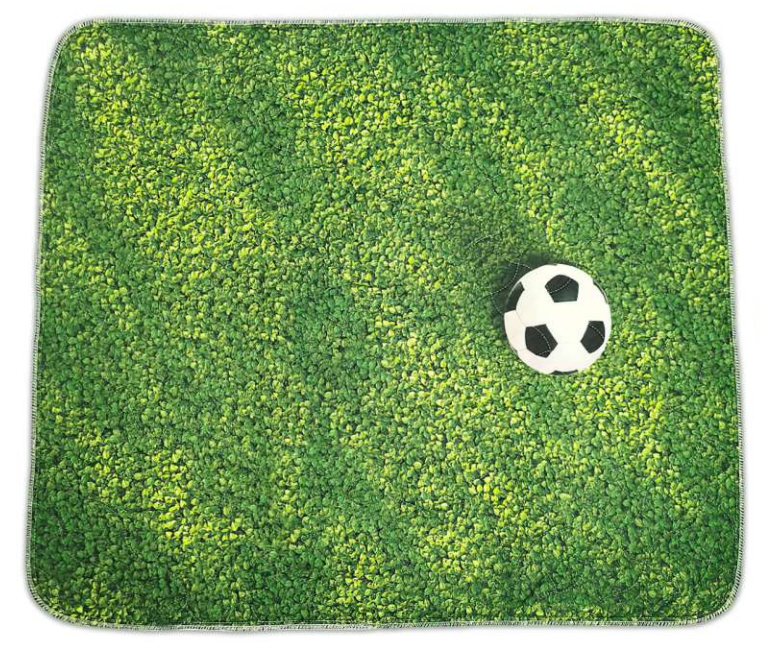

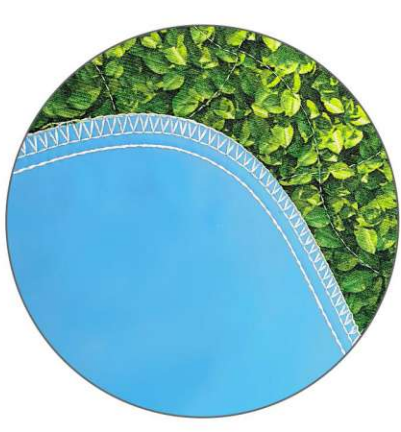

**PTP-853** Size: 40X60cm 70X80cm 80X90cm other customized sizes.

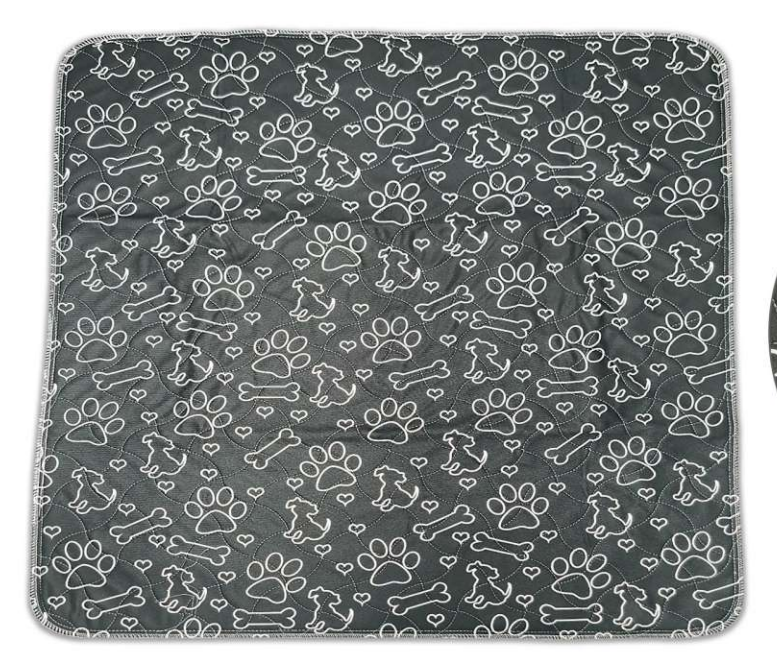

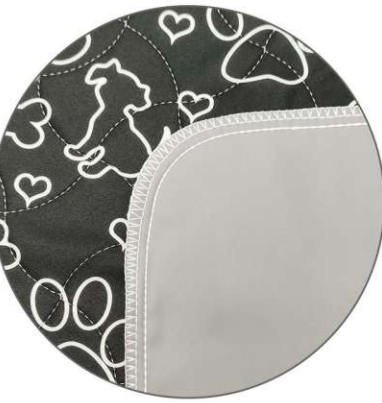

**PTP-854** Size: 40X60cm 70X80cm 80X90cm other customized sizes.

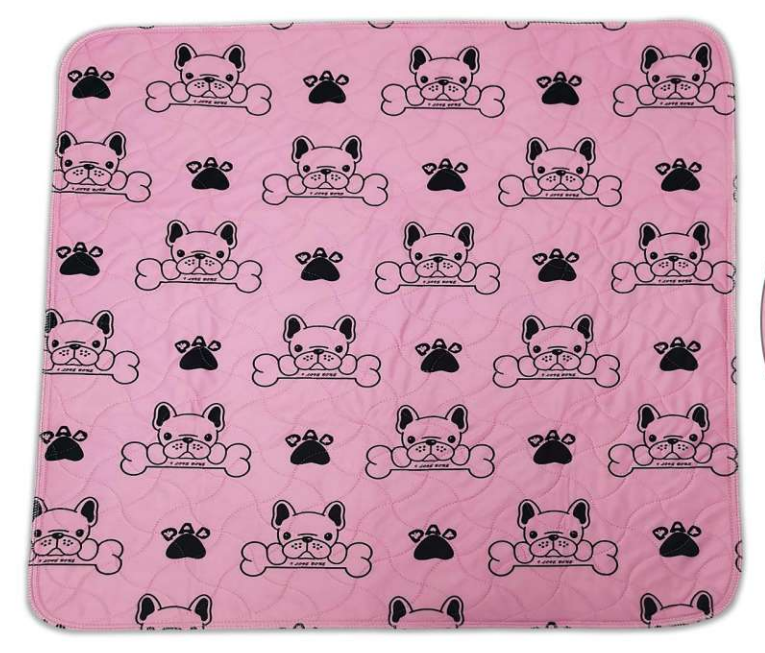

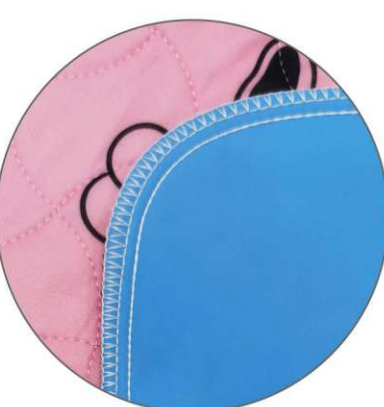

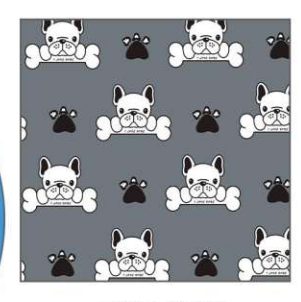

**PTP-855** Size: 40X60cm 70X80cm 80X90cm other customized sizes.

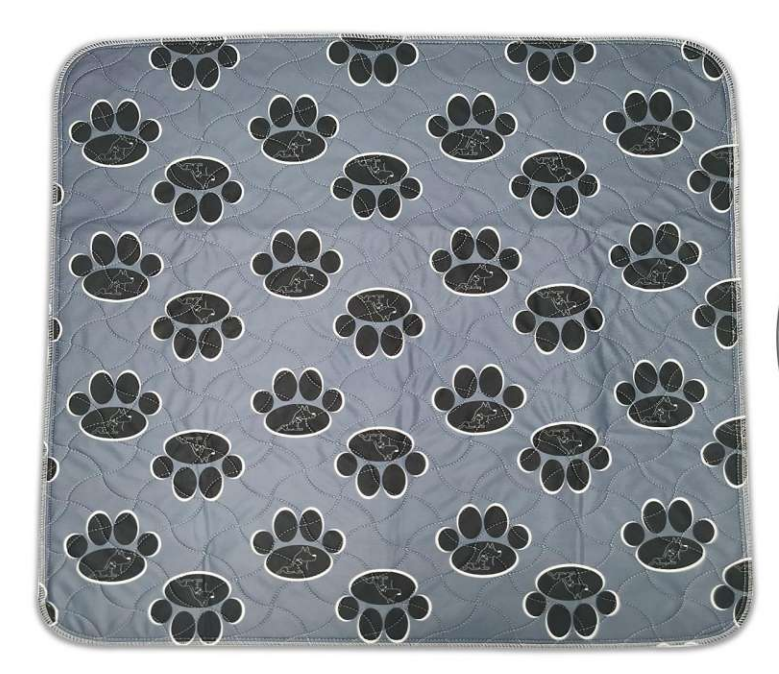

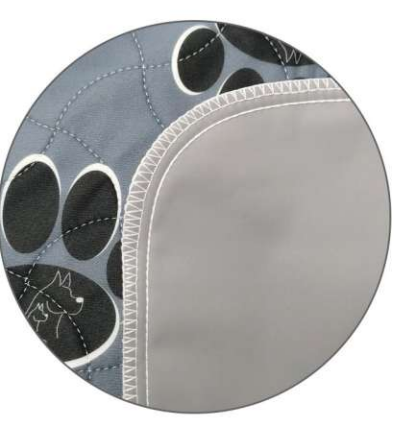

**PTP-856** Size: 40X60cm 70X80cm 80X90cm other customized sizes.

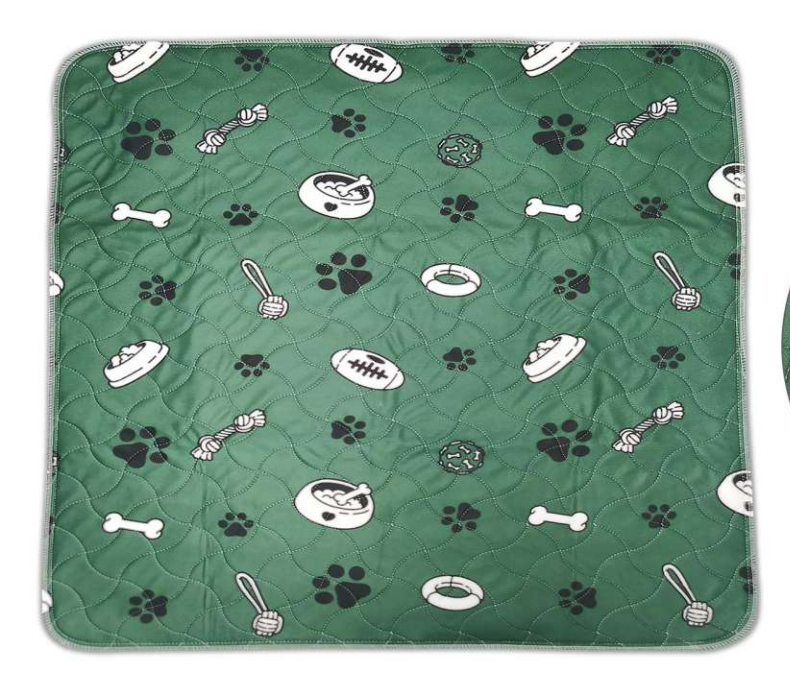

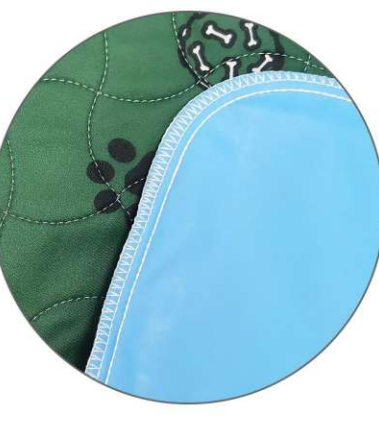

**PTP-857** Size: 40X60cm 70X80cm 80X90cm other customized sizes.

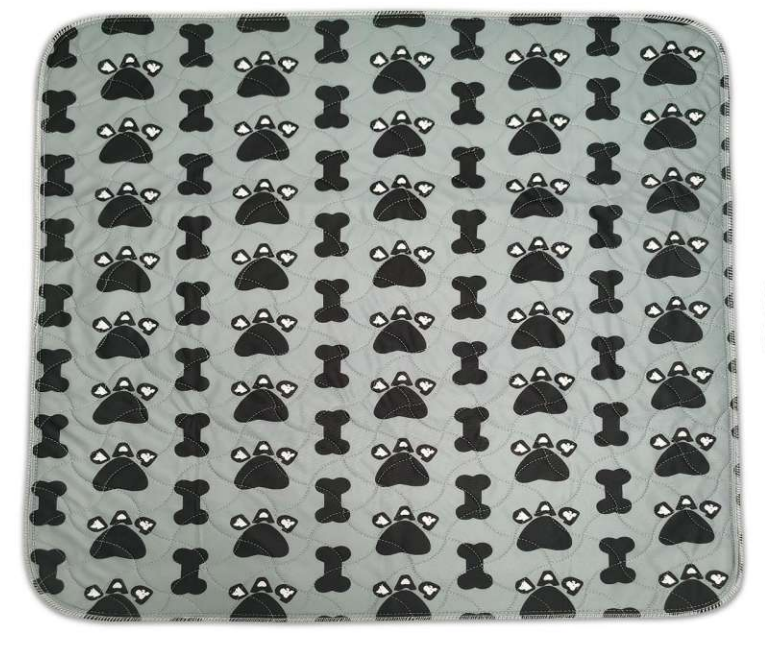

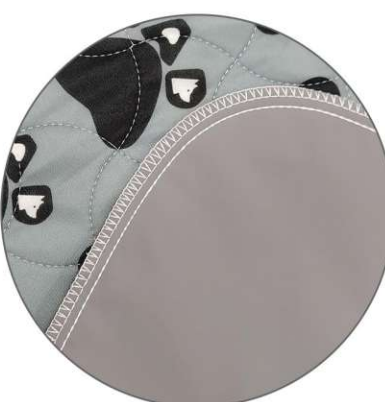

**PTP-858** Size: 40X60cm 70X80cm 80X90cm other customized sizes.

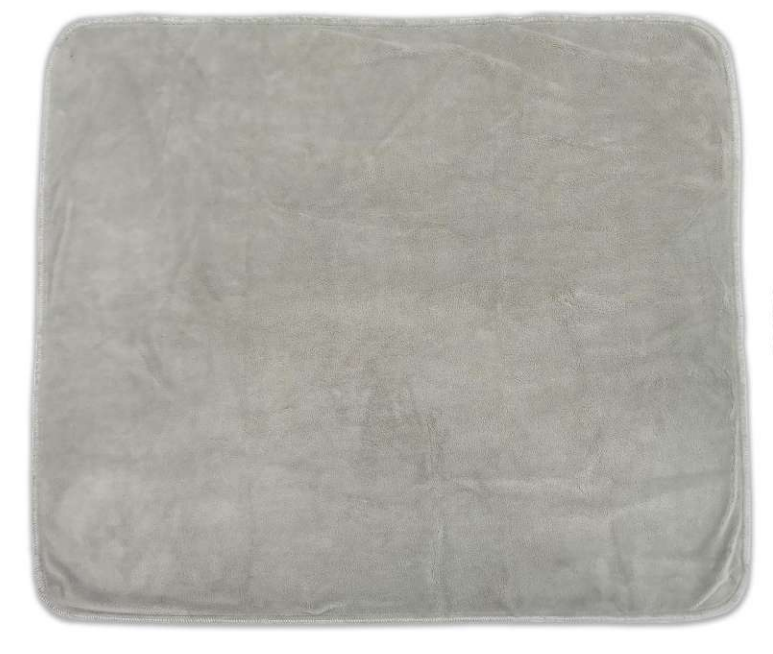

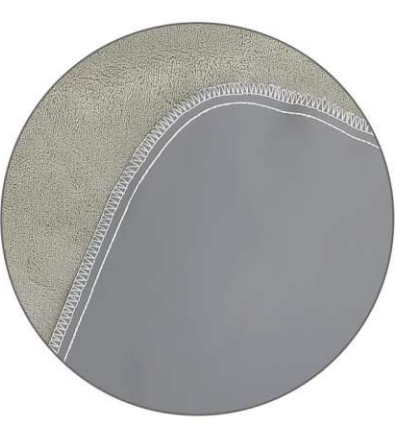

**PTP-859** Size: 40X60cm 70X80cm 80X90cm other customized sizes.

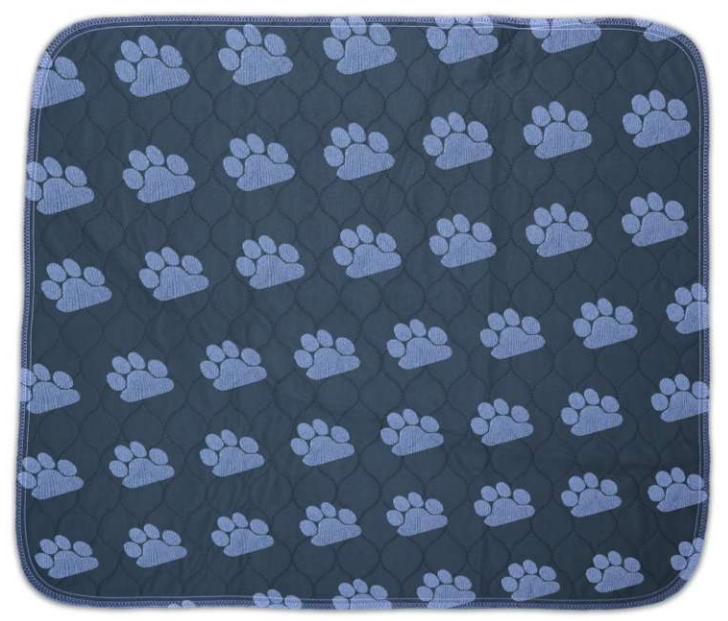

**PTP-860** Size: 40X60cm 70X80cm 80X90cm other customized sizes.

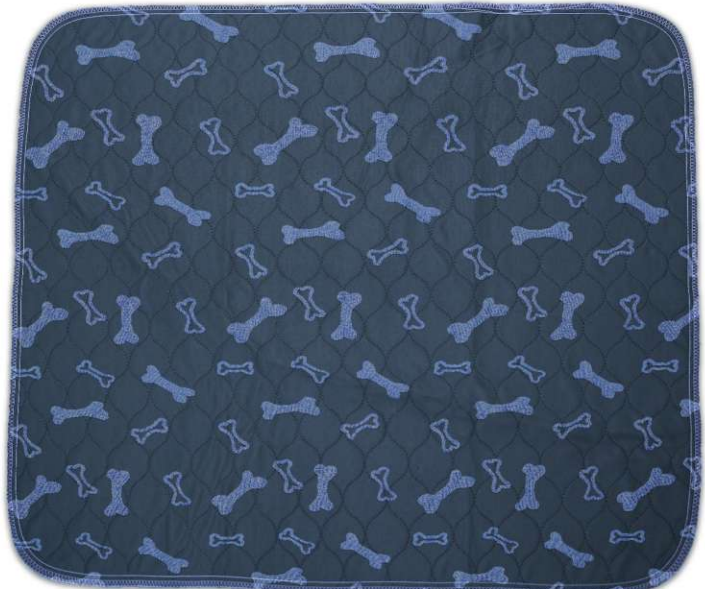

**PTP-861** Size: 40X60cm 70X80cm 80X90cm other customized sizes.

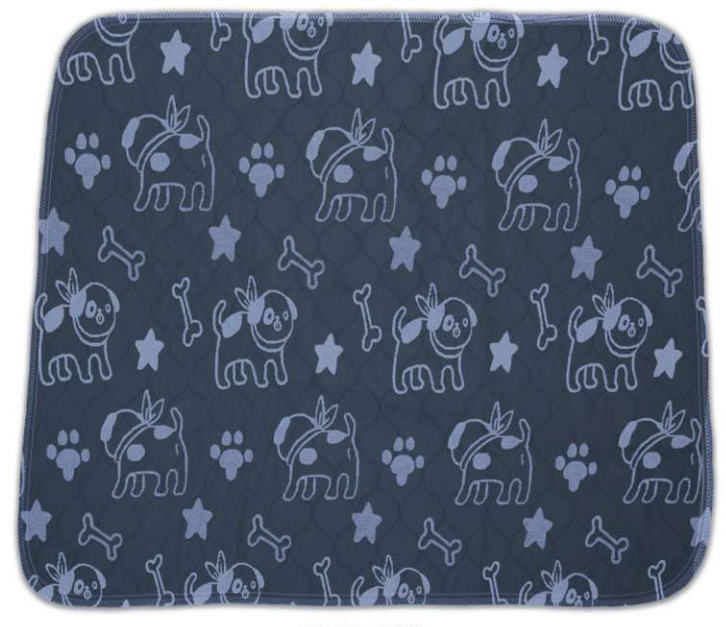

**PTP-862** Size: 40X60cm 70X80cm 80X90cm other customized sizes.

**PTP-863** Size: 40X60cm 70X80cm 80X90cm other customized sizes.

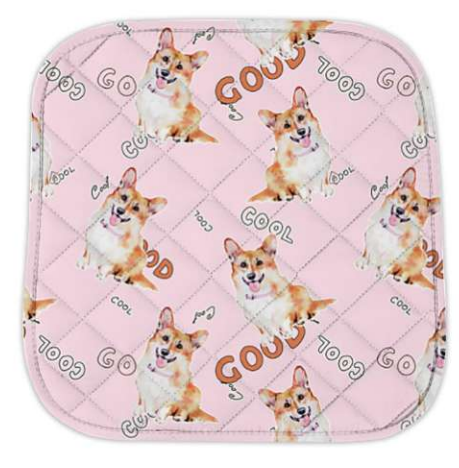

**PTP-864** Size: 40X60cm 70X80cm 80X90cm other customized sizes.

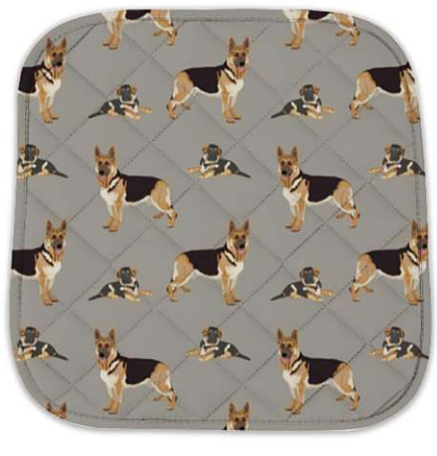

**PTP-865** Size: 40X60cm 70X80cm 80X90cm other customized sizes.

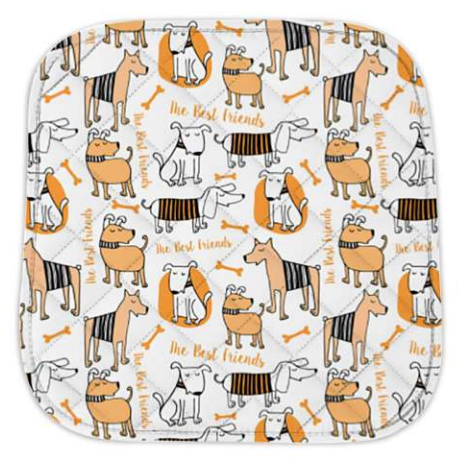

**PTP-866** Size: 40X60cm 70X80cm 80X90cm other customized sizes.

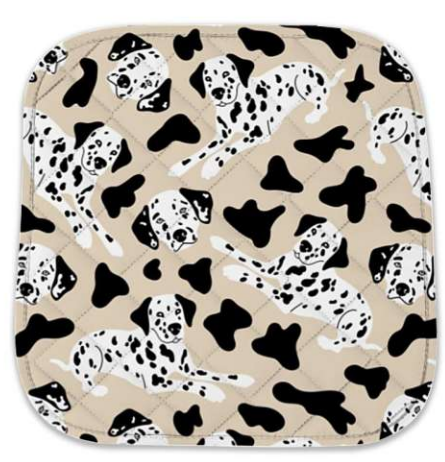

**PTP-867** Size: 40X60cm 70X80cm 80X90cm other customized sizes.

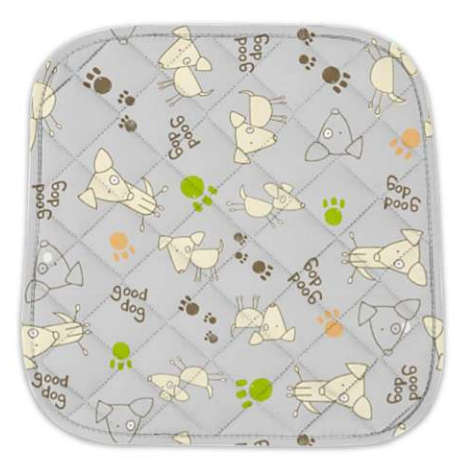

**PTP-868** Size: 40X60cm 70X80cm 80X90cm other customized sizes.

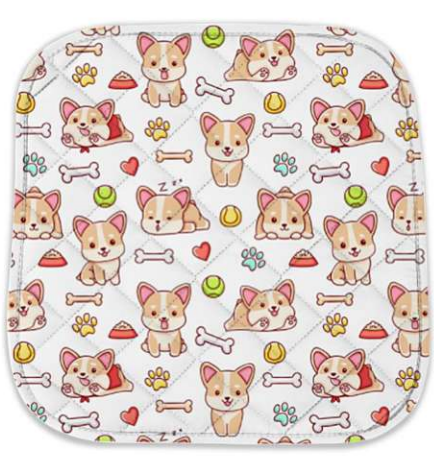

**PTP-869** Size: 40X60cm 70X80cm 80X90cm other customized sizes.

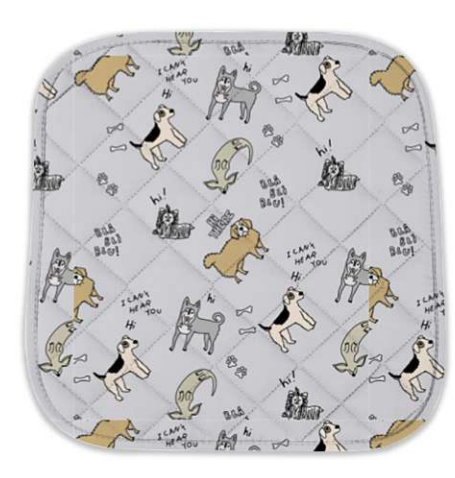

**PTP-870** Size: 40X60cm 70X80cm 80X90cm other customized sizes.

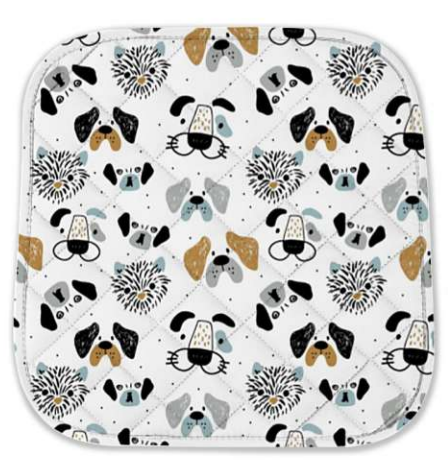

**PTP-871** Size: 40X60cm 70X80cm 80X90cm other customized sizes.

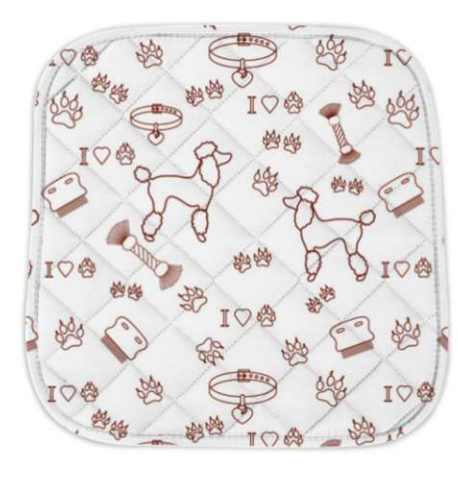

**PTP-872** Size: 40X60cm 70X80cm 80X90cm other customized sizes.

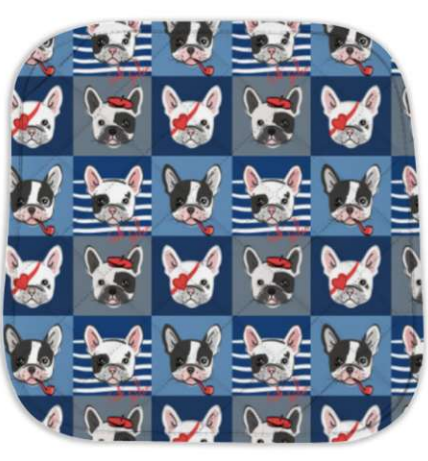

**PTP-873 Size: 40X60cm** 70X80cm 80X90cm other customized sizes.

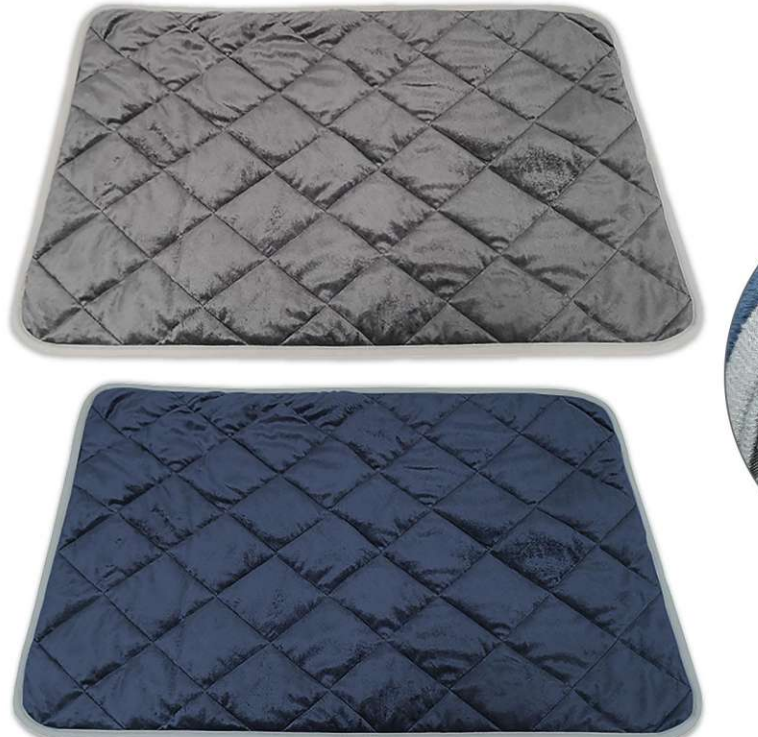

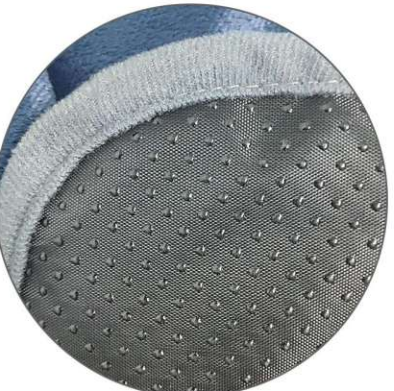

**PTP-874**<br>Size: 40X50cm 48X70cm 58X88cm 115X72cm other customized sizes.

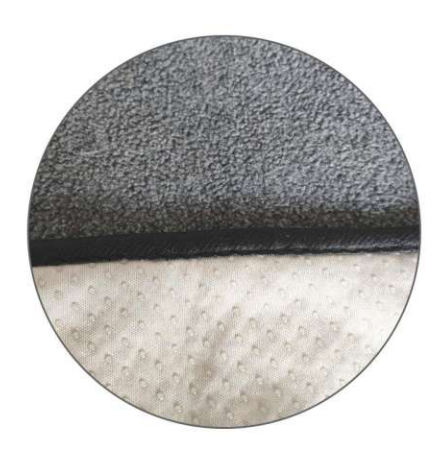

**PTP-875**<br>Size: 91X121cm 122X165cm 182X182cm other customized sizes.

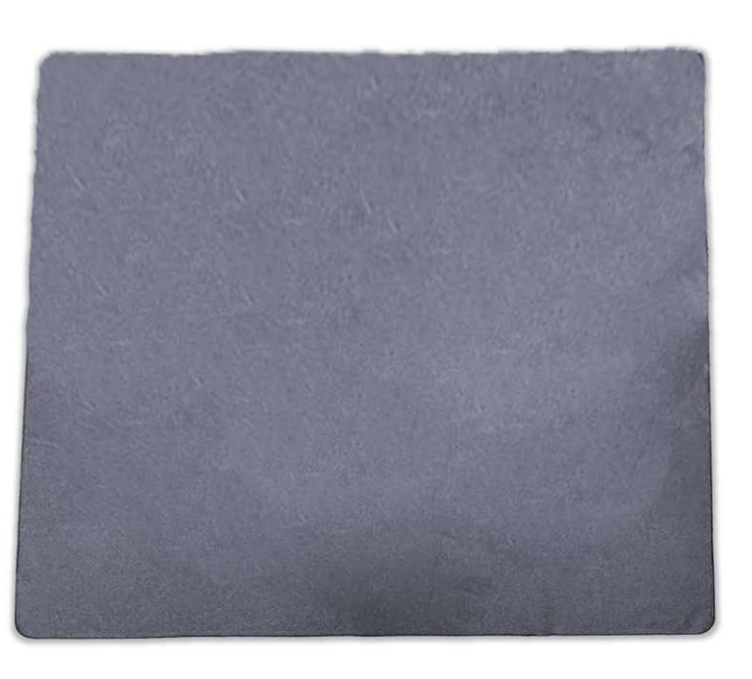

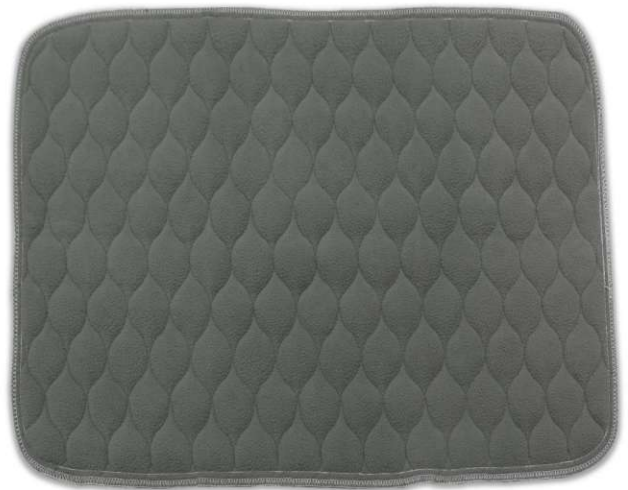

 $PTP-876$ <br>Size: 40X60cm 70X80cm 80X90cm other customized sizes.

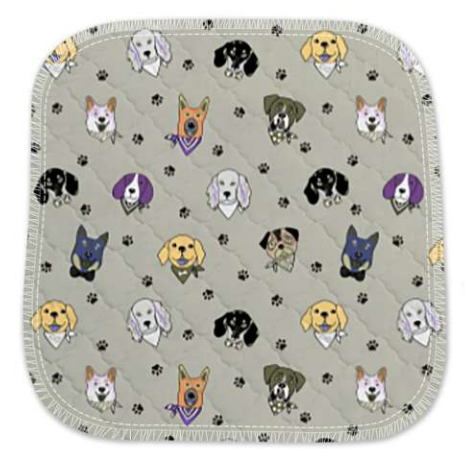

**PTP-877** Size: 40X60cm 70X80cm 80X90cm other customized sizes.

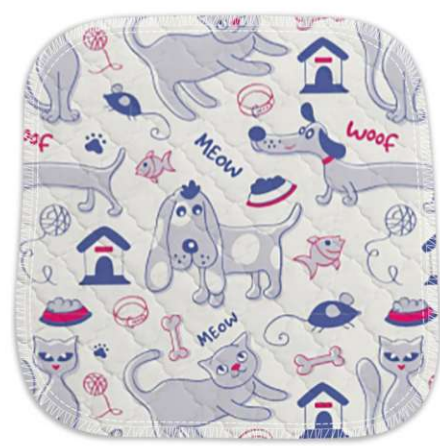

**PTP-878** Size: 40X60cm 70X80cm 80X90cm other customized sizes.

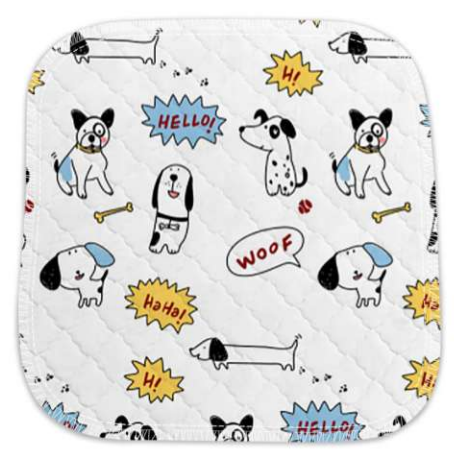

**PTP-879** Size: 40X60cm 70X80cm 80X90cm other customized sizes.

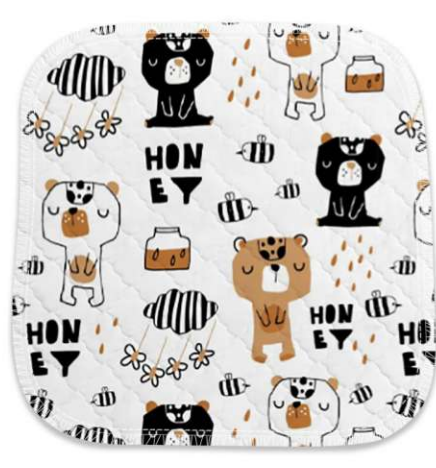

**PTP-880** Size: 40X60cm 70X80cm 80X90cm other customized sizes.

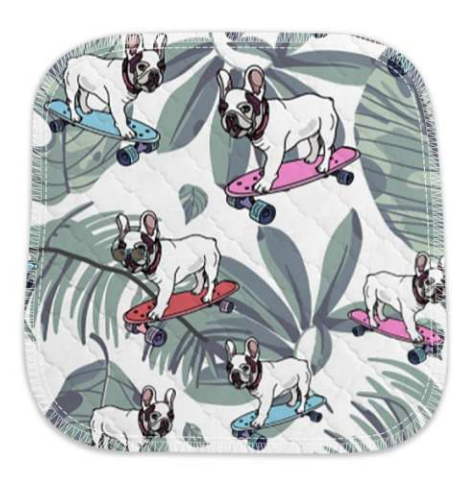

**PTP-881** Size: 40X60cm 70X80cm 80X90cm other customized sizes.

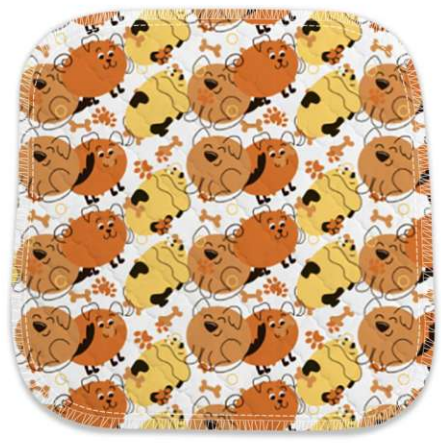

**PTP-882** Size: 40X60cm 70X80cm 80X90cm other customized sizes.

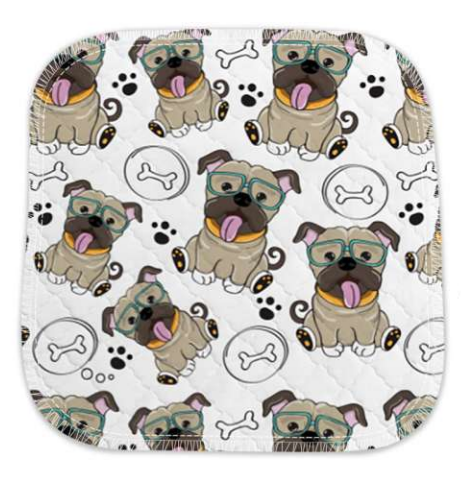

**PTP-883** Size: 40X60cm 70X80cm 80X90cm other customized sizes.

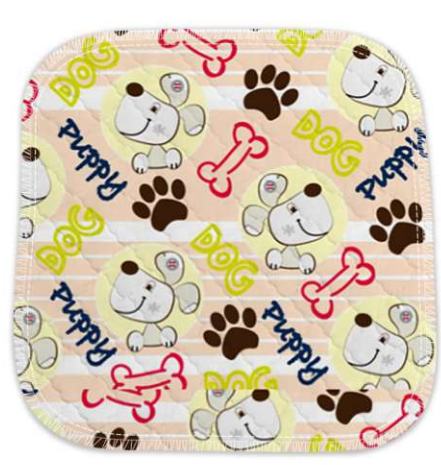

**PTP-884** Size: 40X60cm 70X80cm 80X90cm other customized sizes.

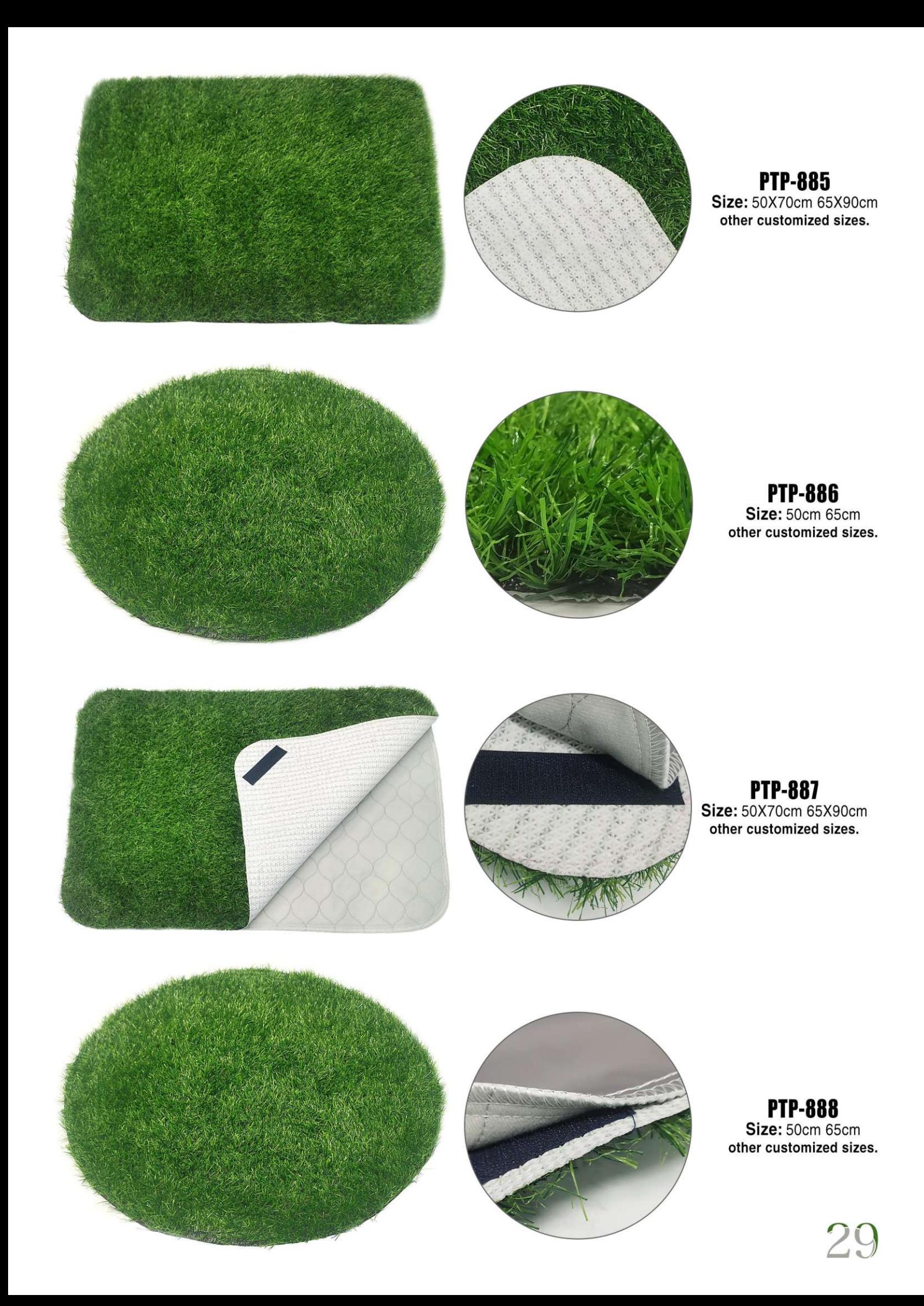

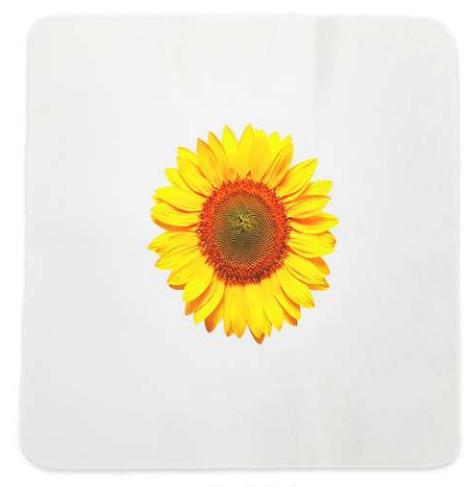

PTP-889<br>Existing Size: 80X90cm

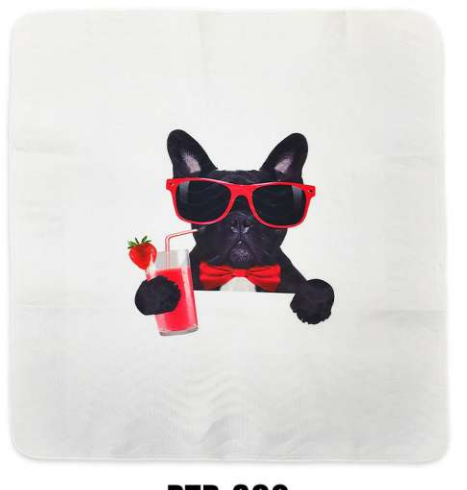

PTP-890<br>Existing Size: 80X90cm

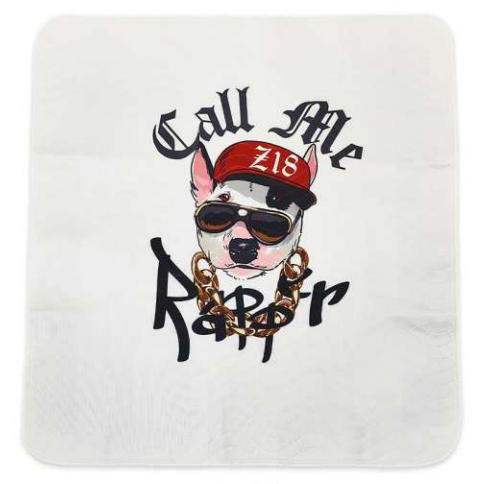

**PTP-891** Existing Size: 80X90cm

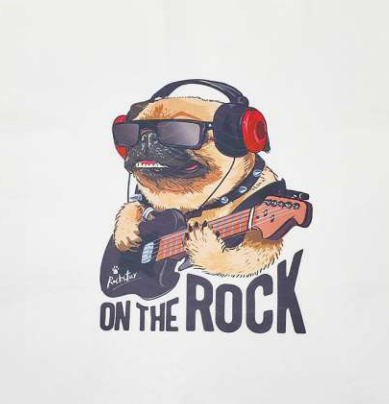

PTP-892<br>Existing Size: 80X90cm

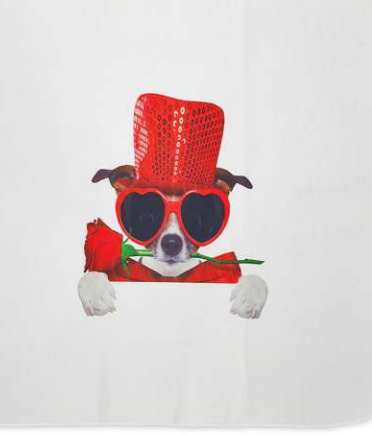

**PTP-893** Existing Size: 80X90cm

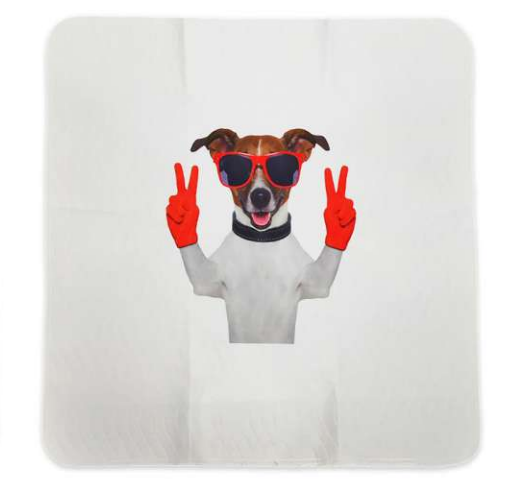

PTP-894<br>Existing Size: 80X90cm

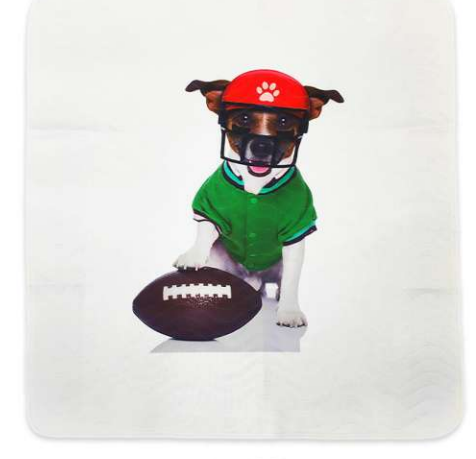

 $PTP-895$ <br>Existing Size: 80X90cm

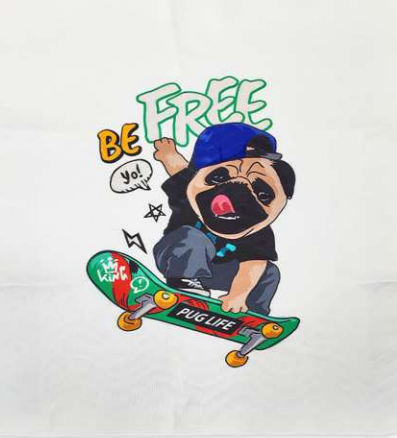

**PTP-896** Existing Size: 80X90cm

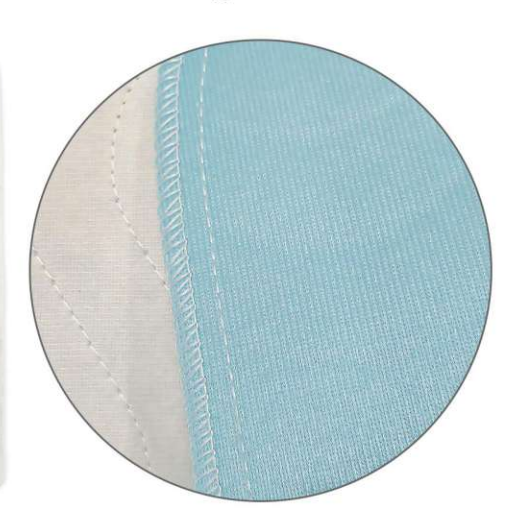